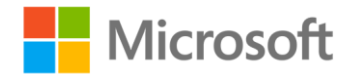

## **Training Kit (Exam 70-461): Querying Microsoft SQL Server 2012**

Itzik Ben-Gan, Dejan Sarka, Ron Talmage ISBN: 978-0-7356-6605-4 First printing: December, 2012

To ensure the ongoing accuracy of this book and its companion content, we've reviewed and confirmed the errors listed below. If you find a new error, we hope you'll report it to us on our website: www.microsoftpressstore.com/contact-us/errata.

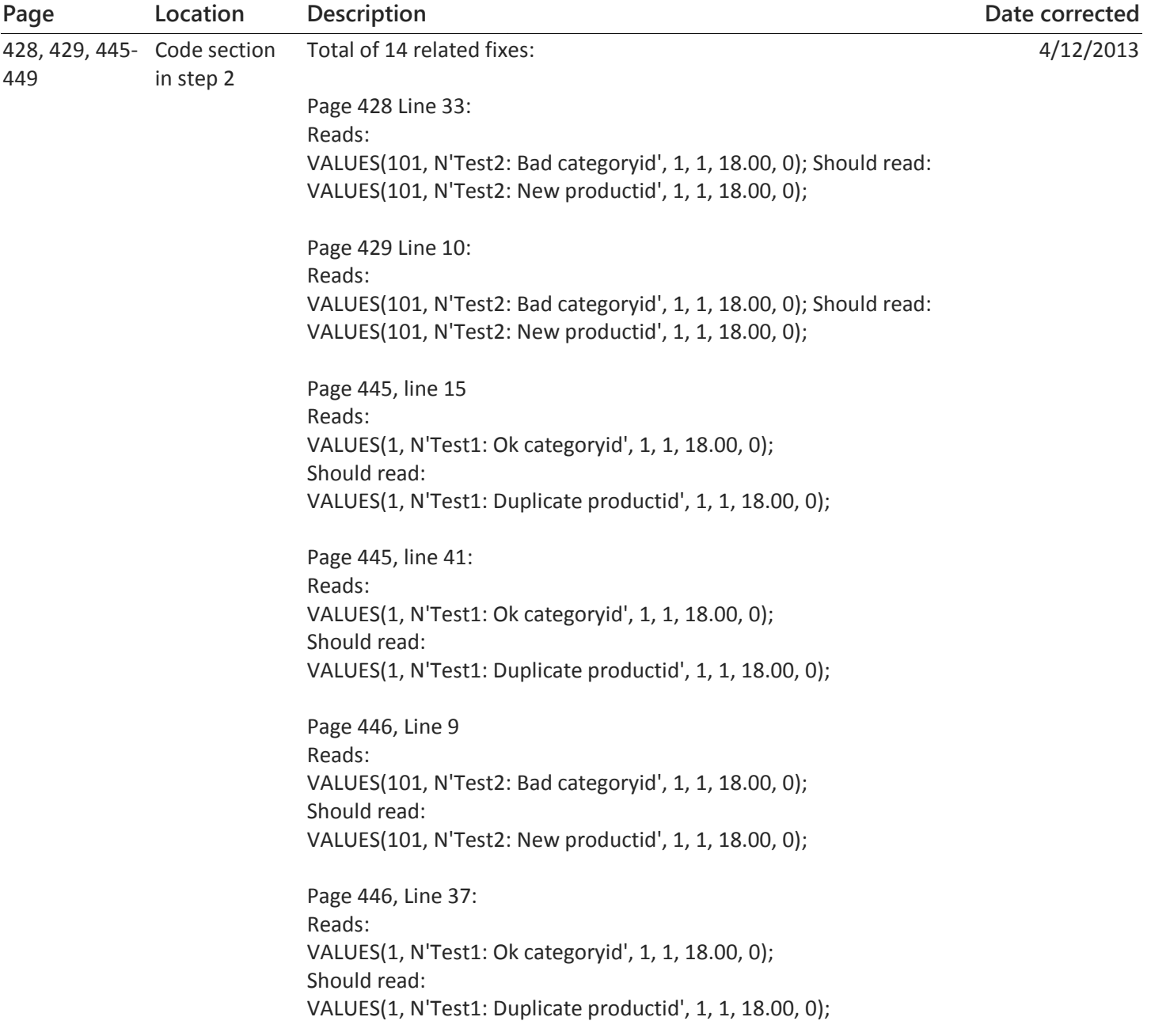

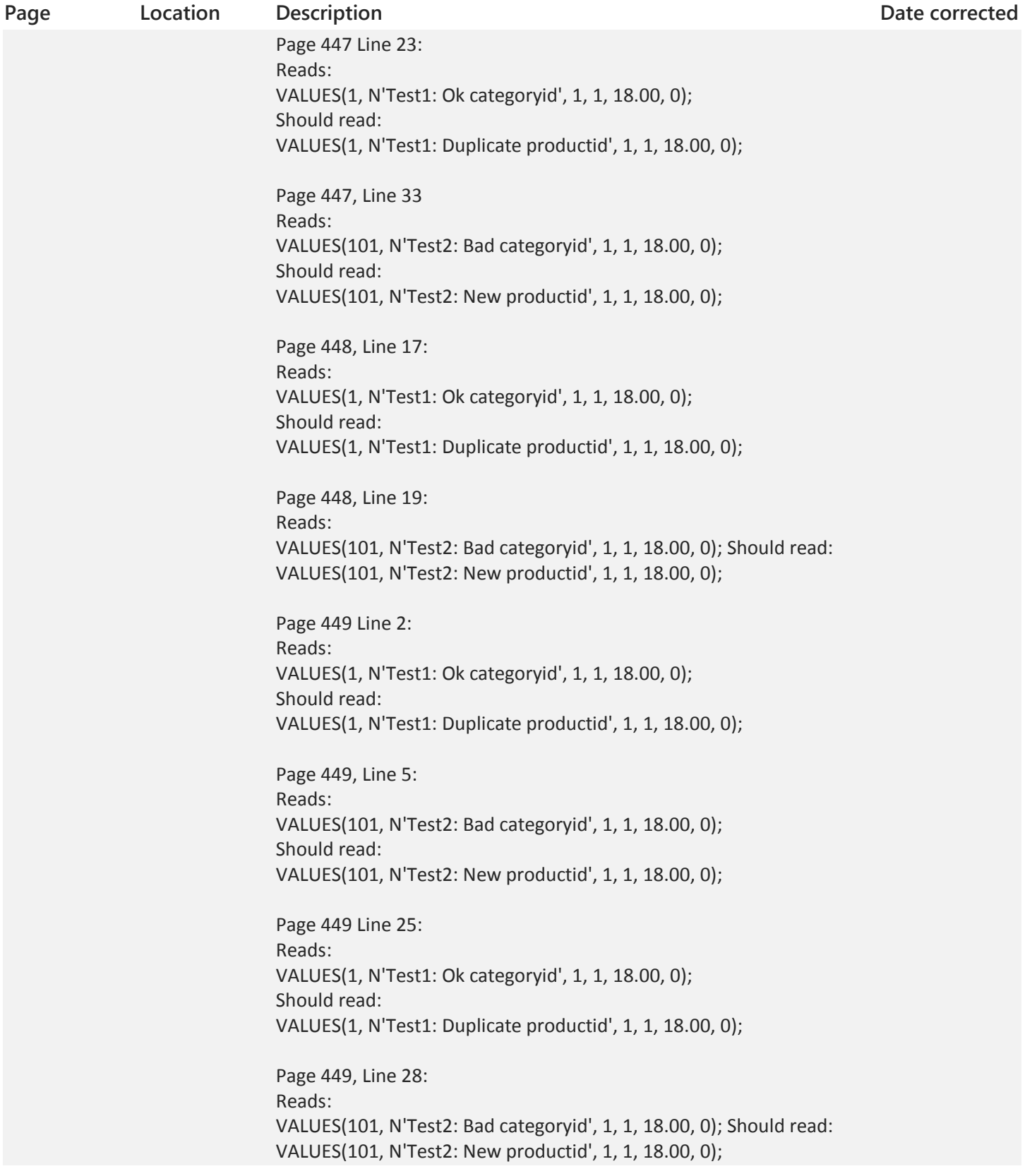

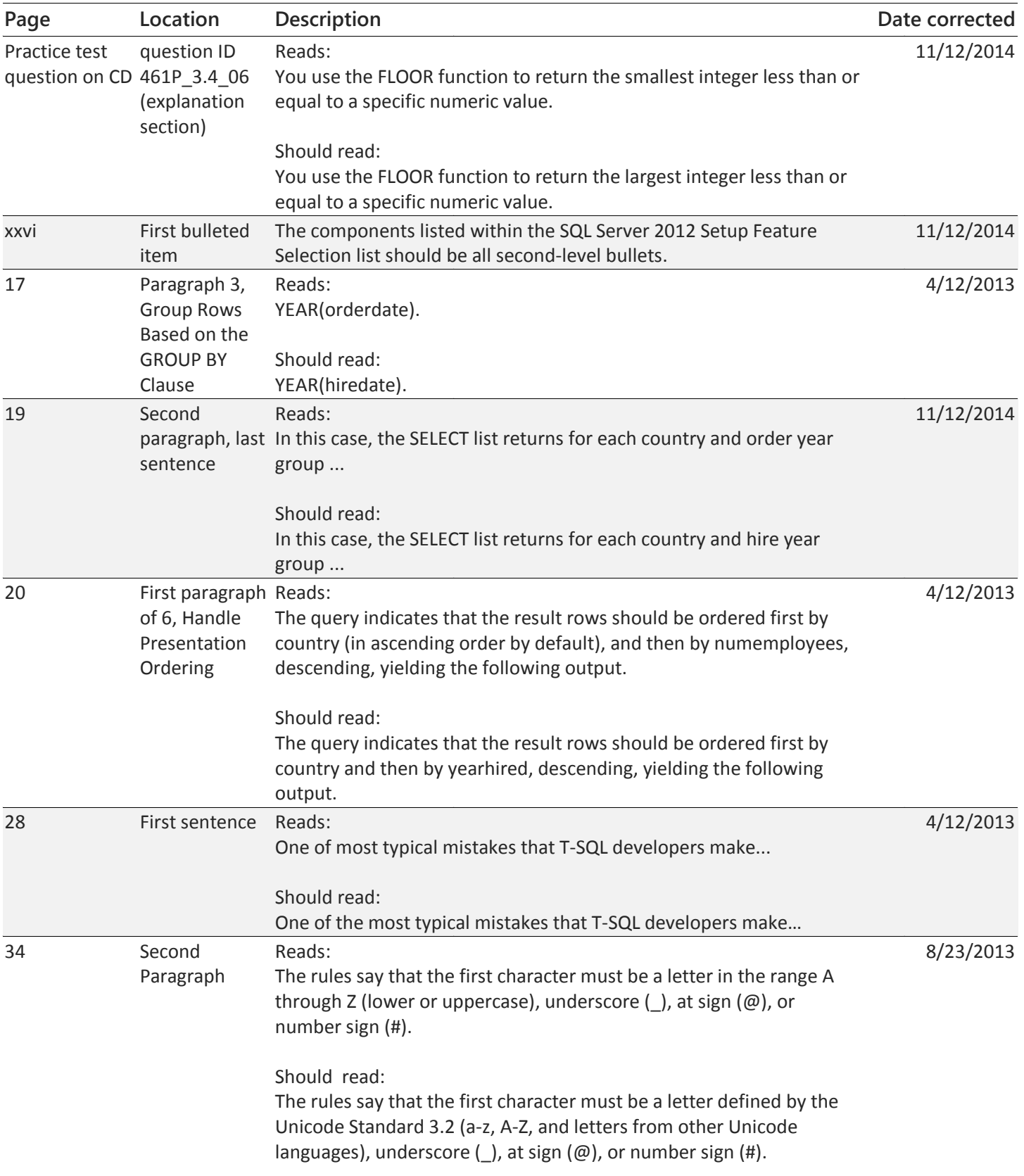

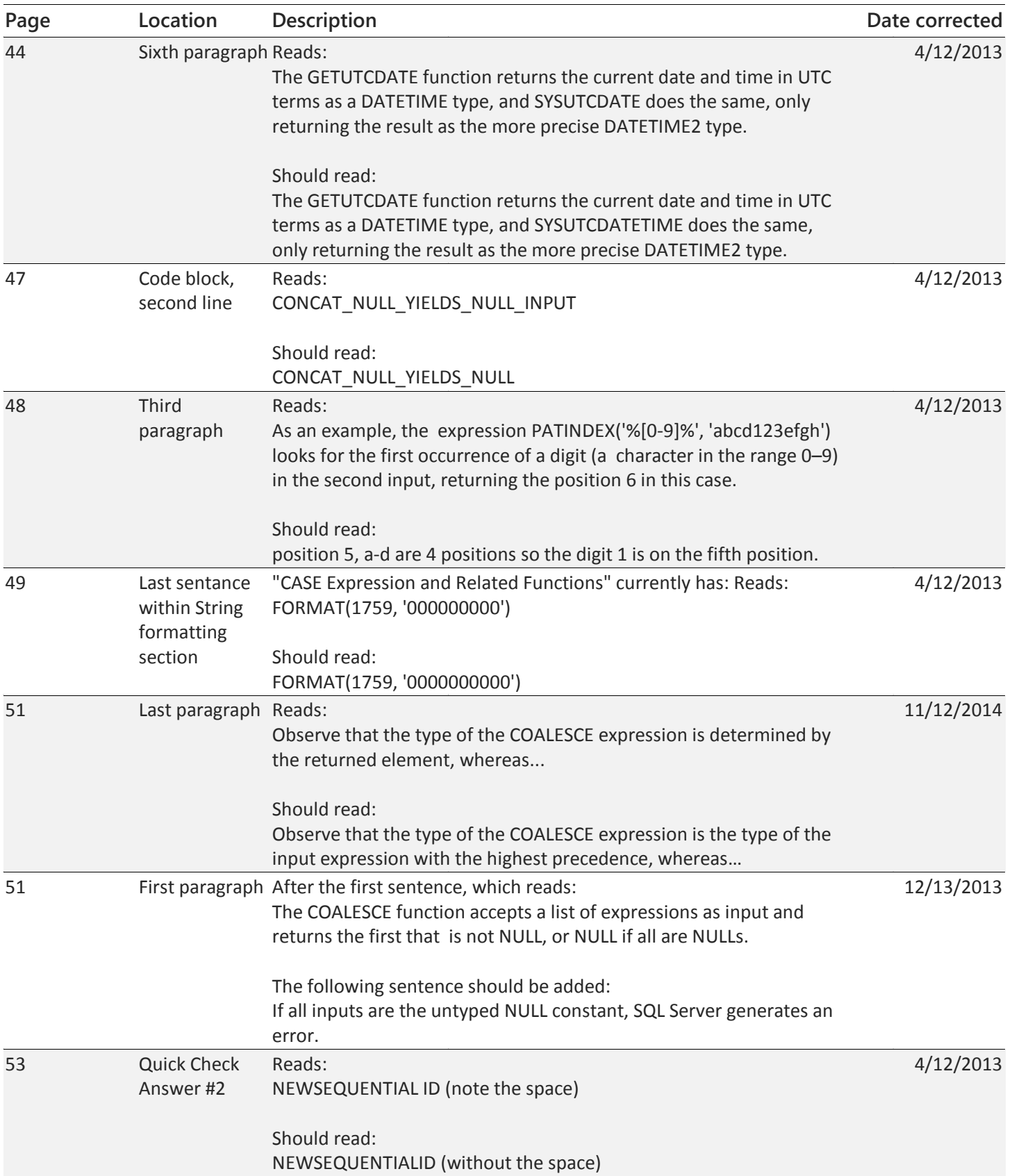

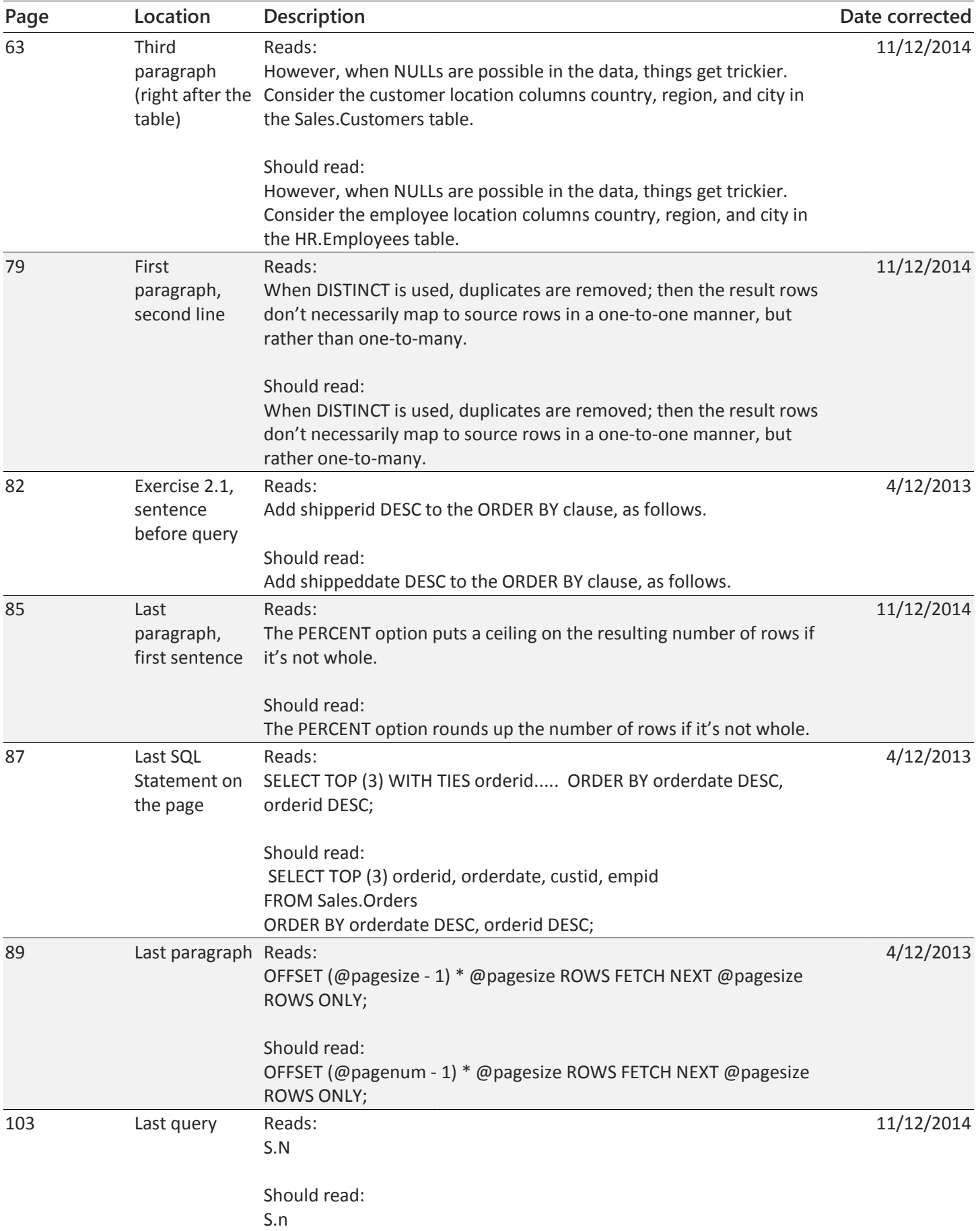

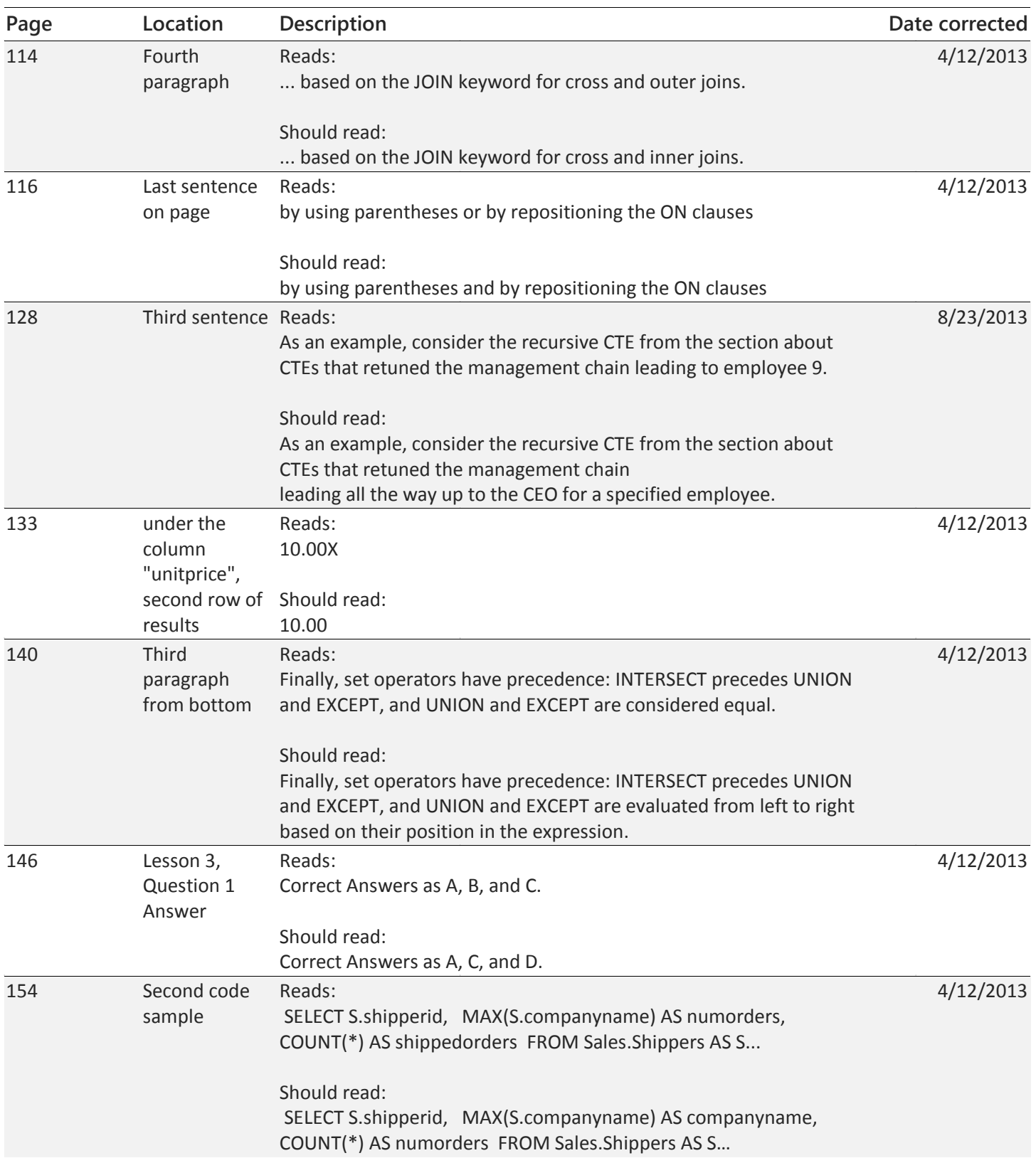

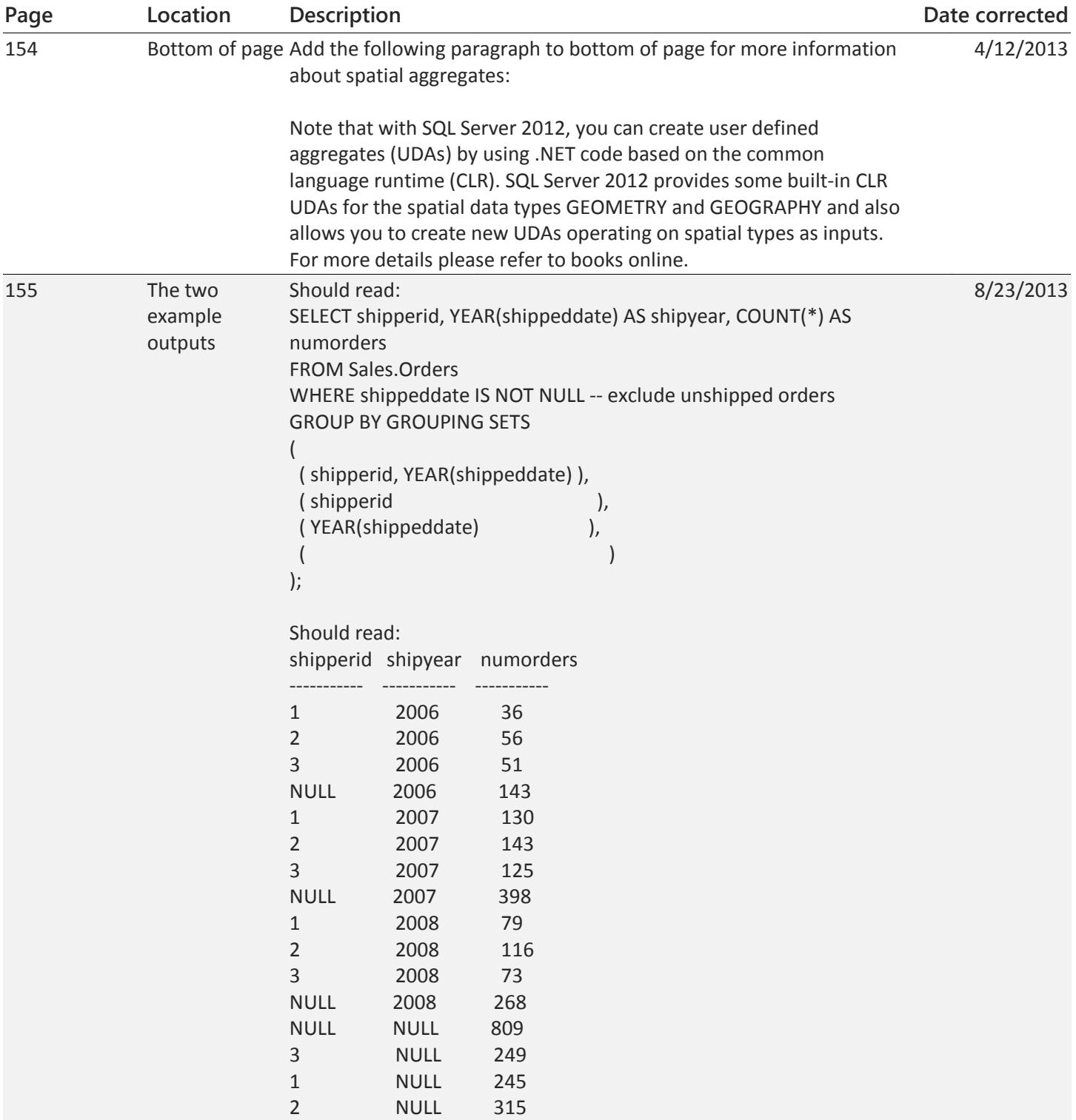

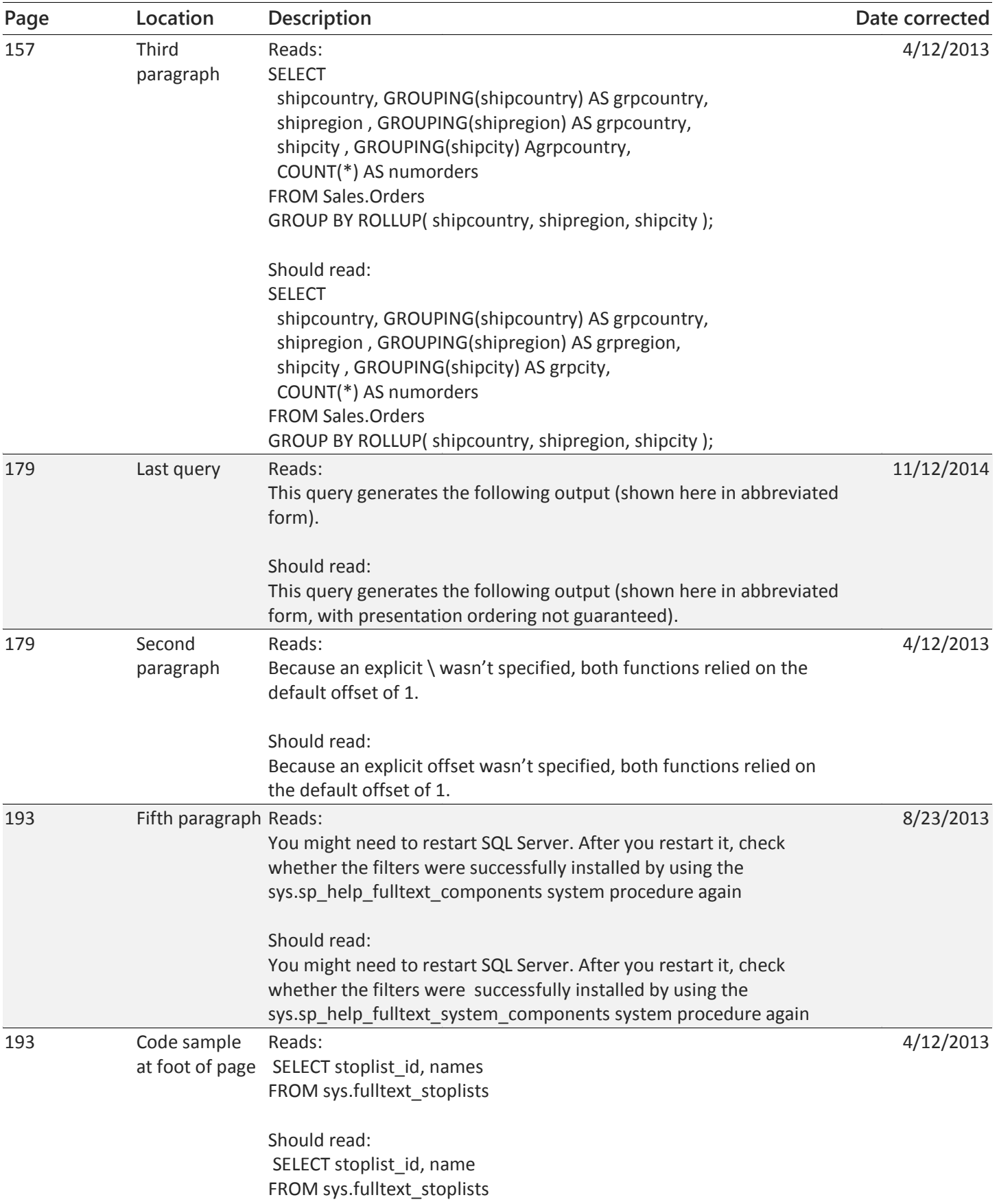

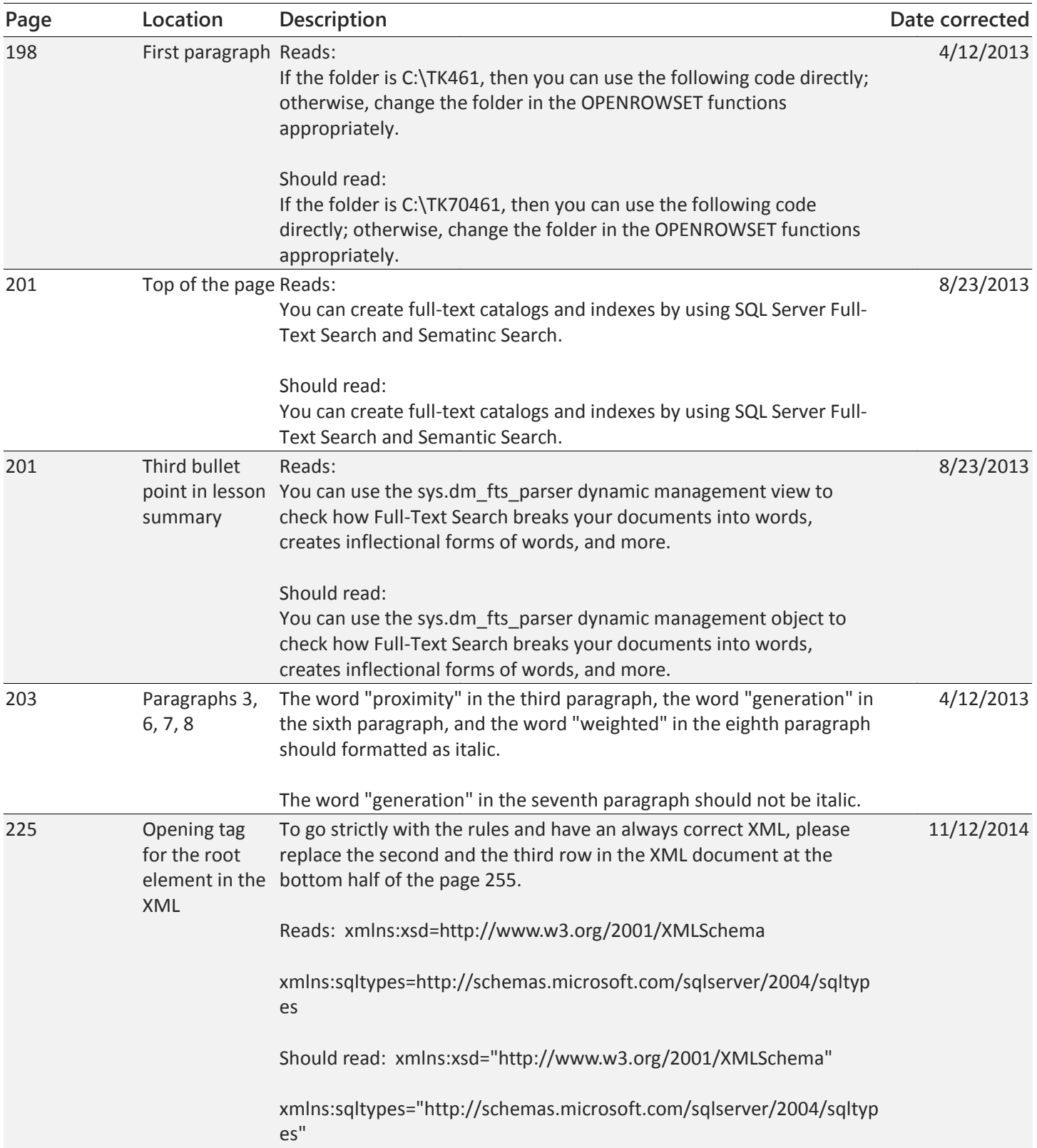

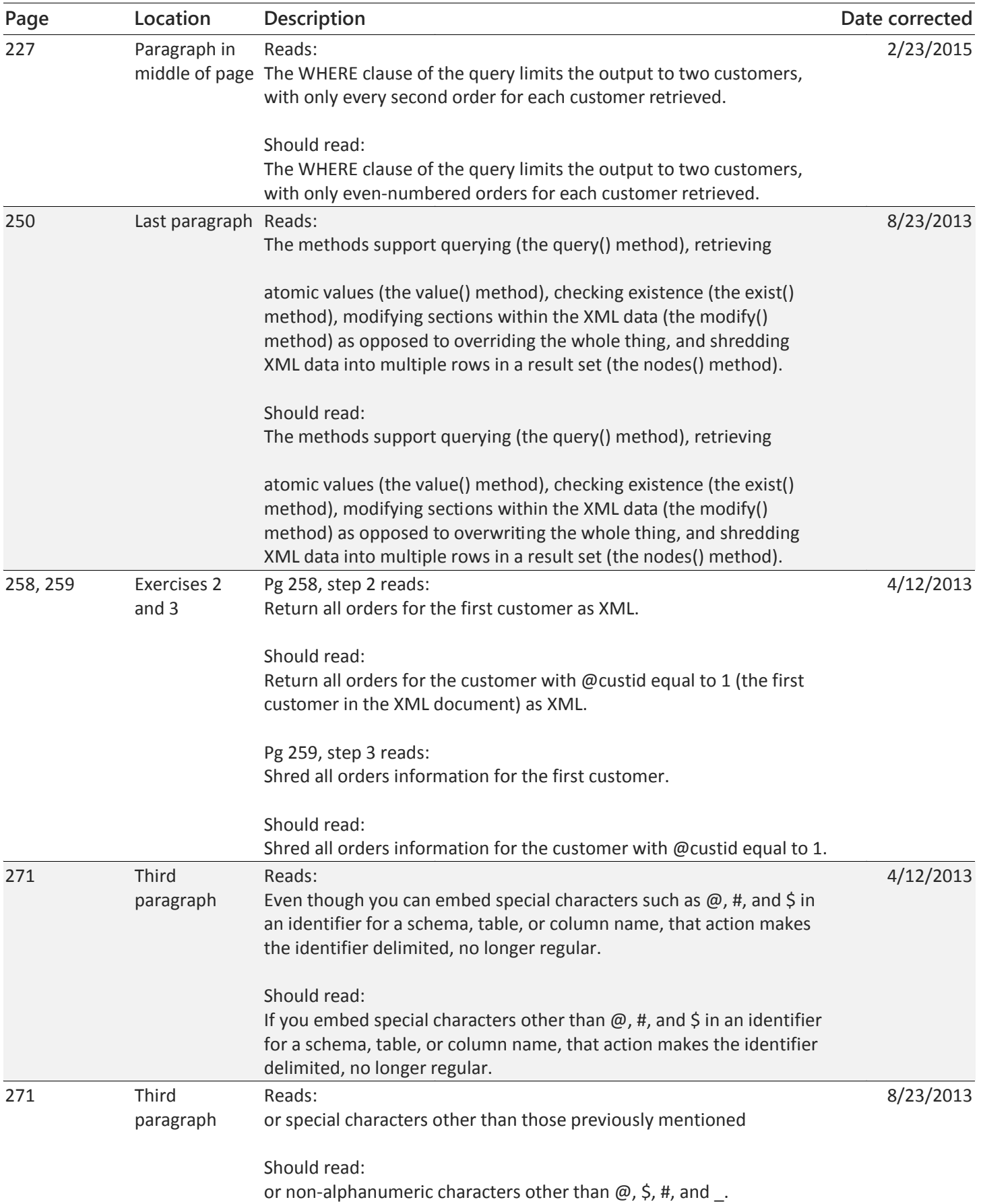

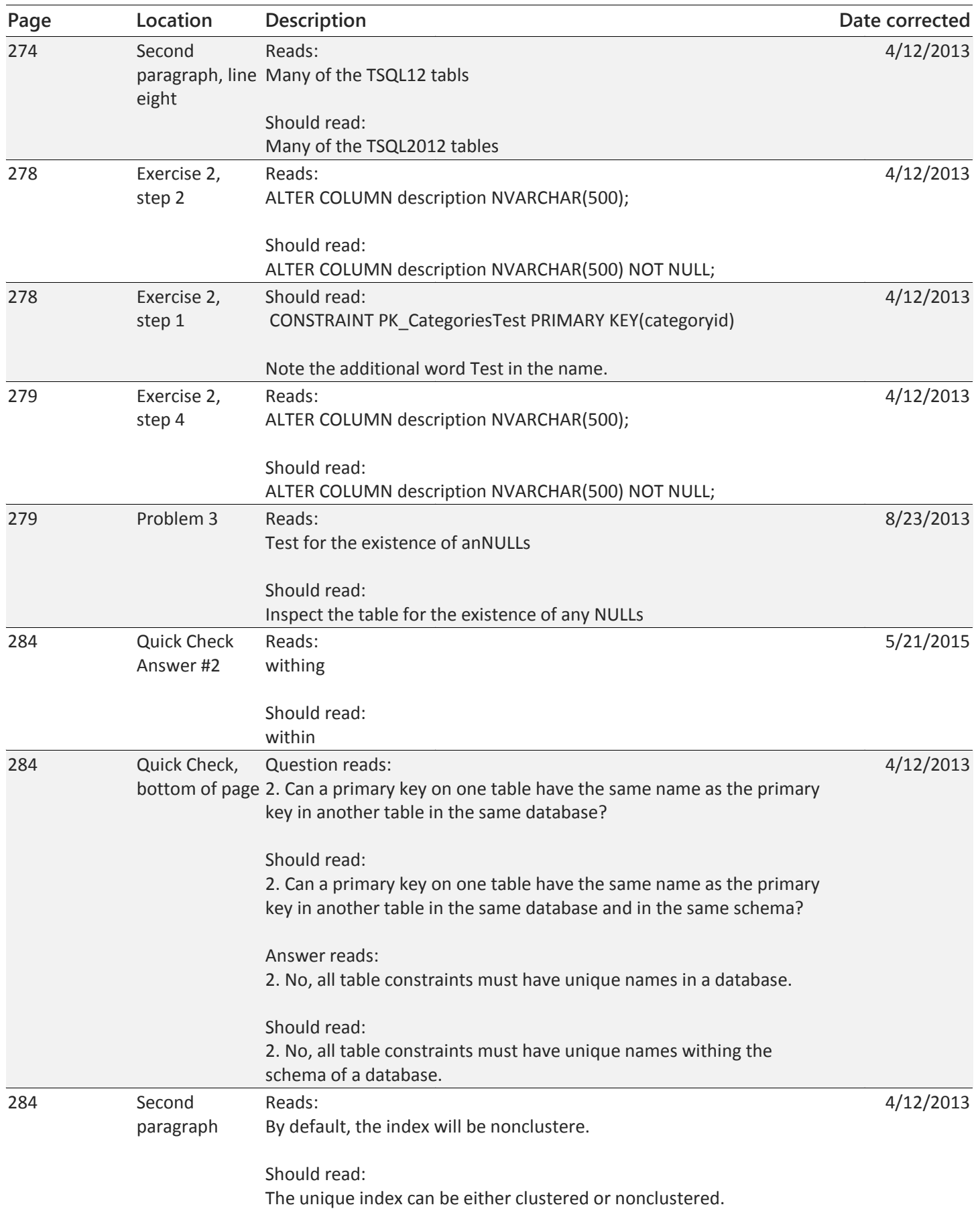

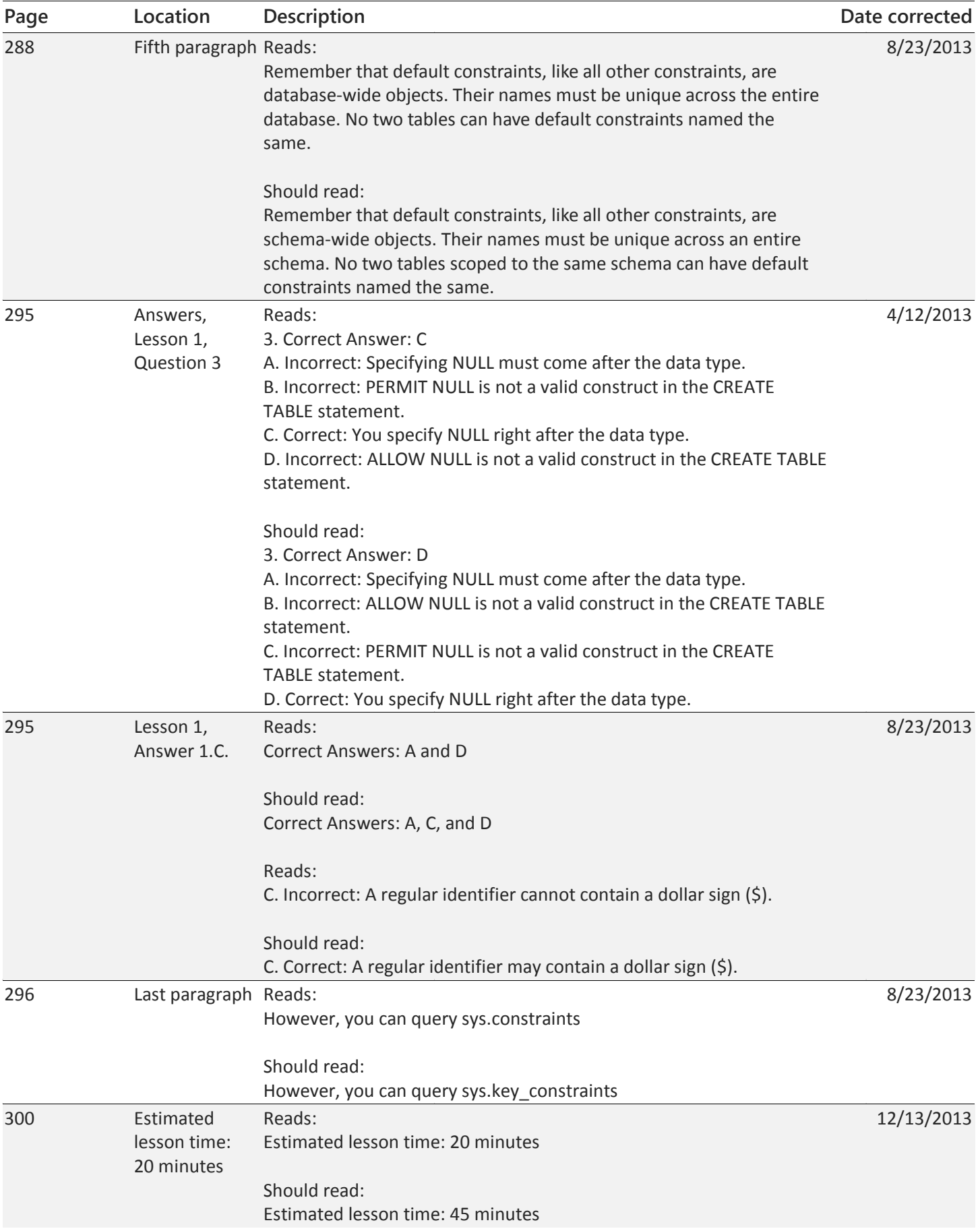

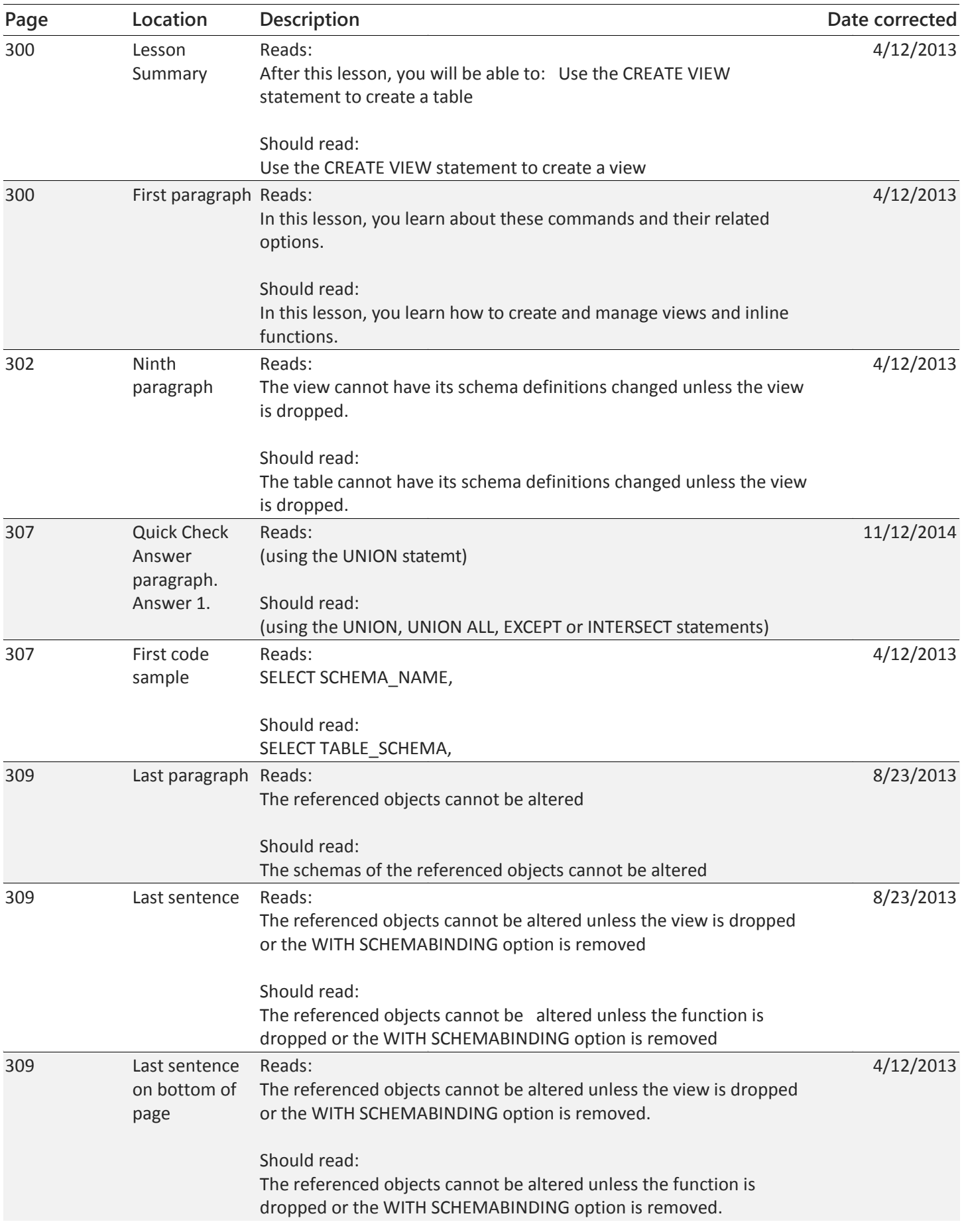

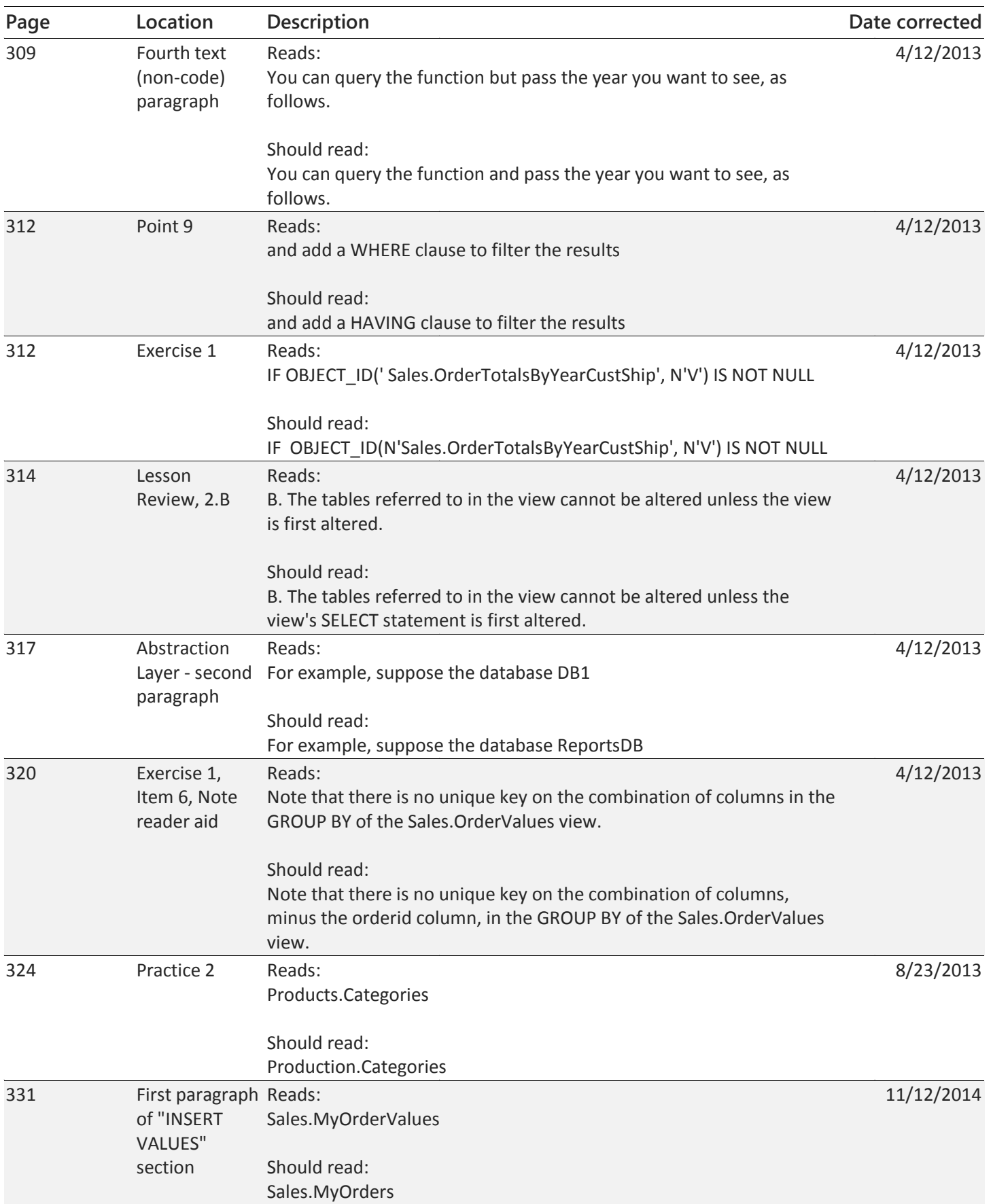

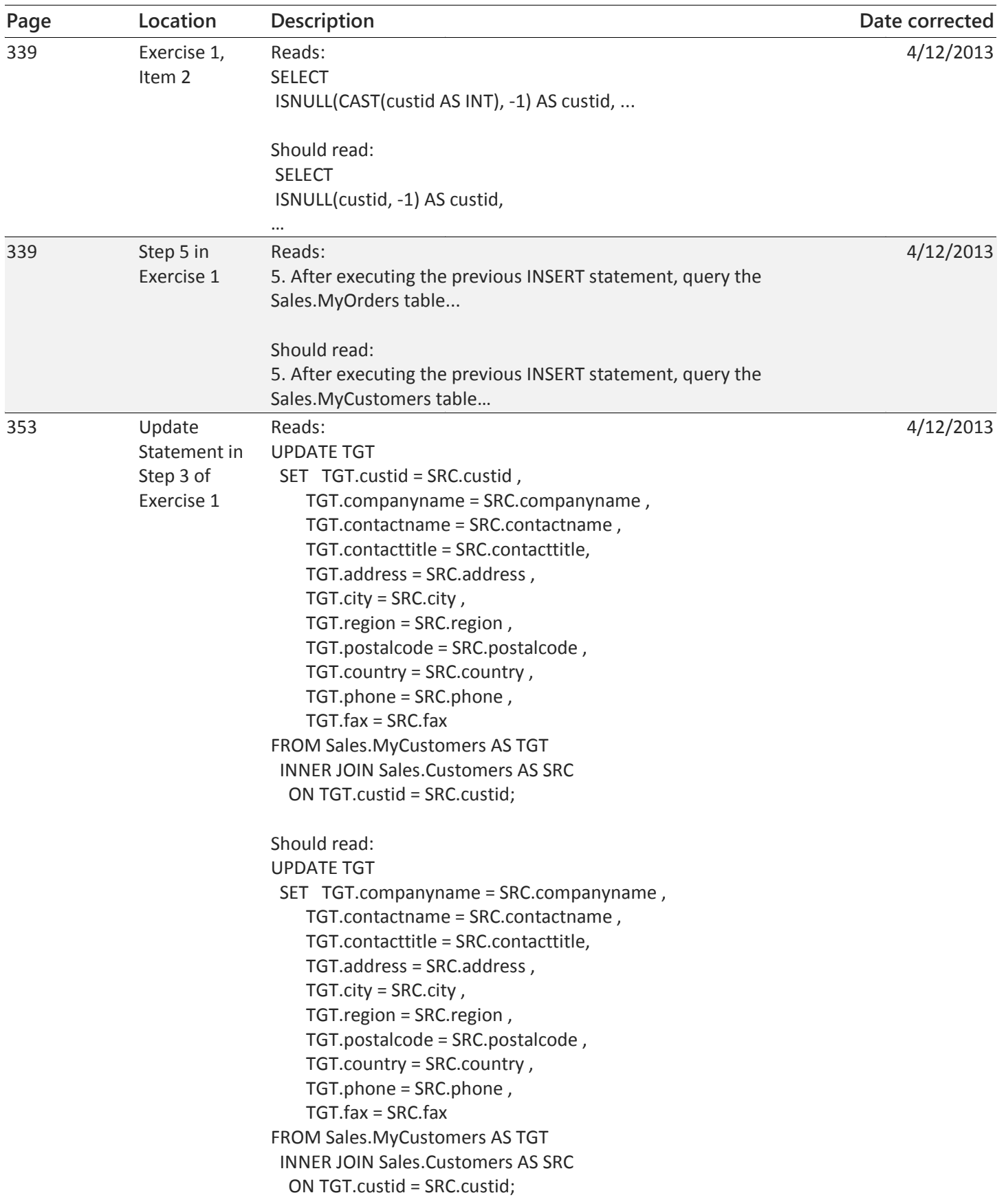

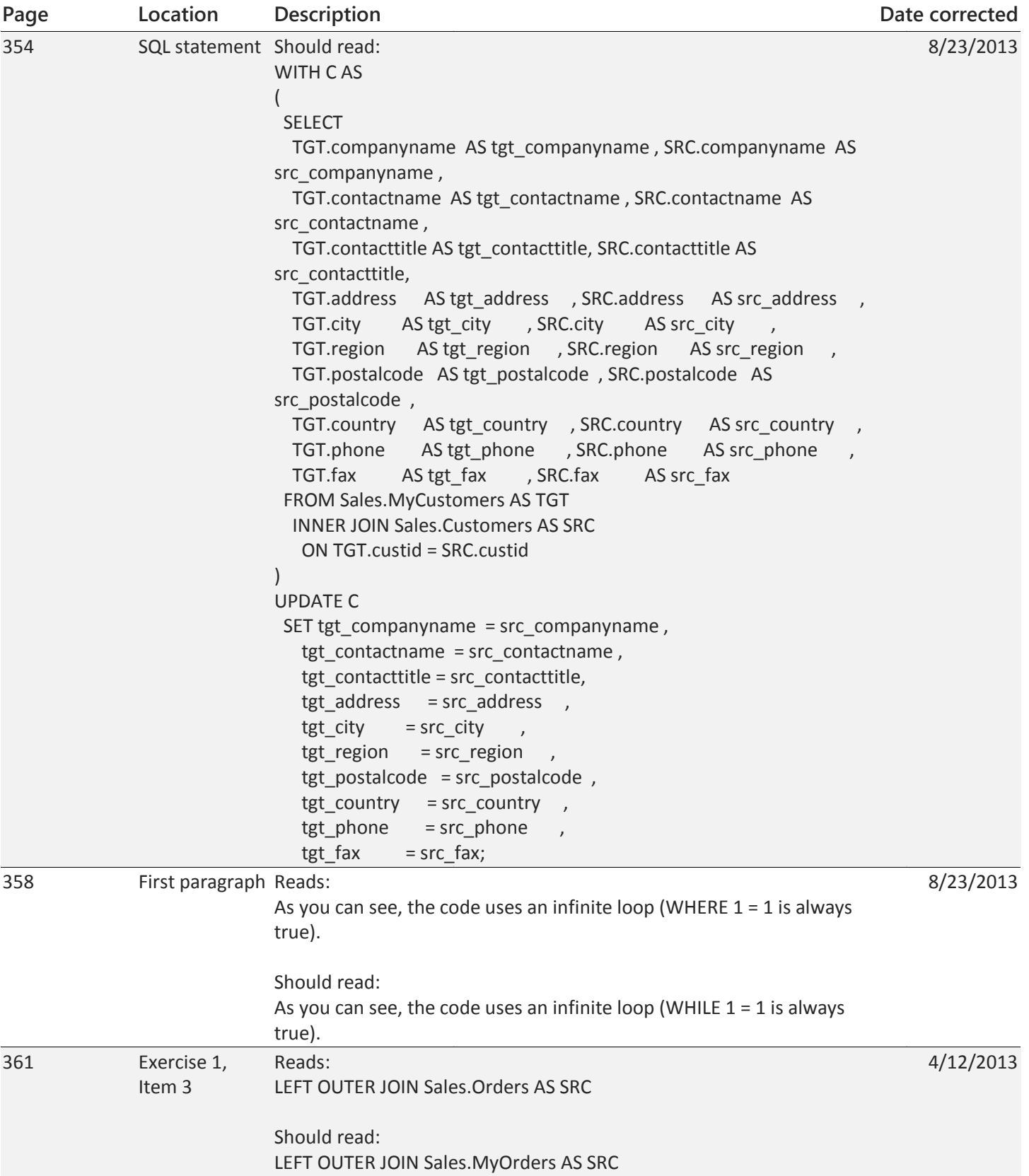

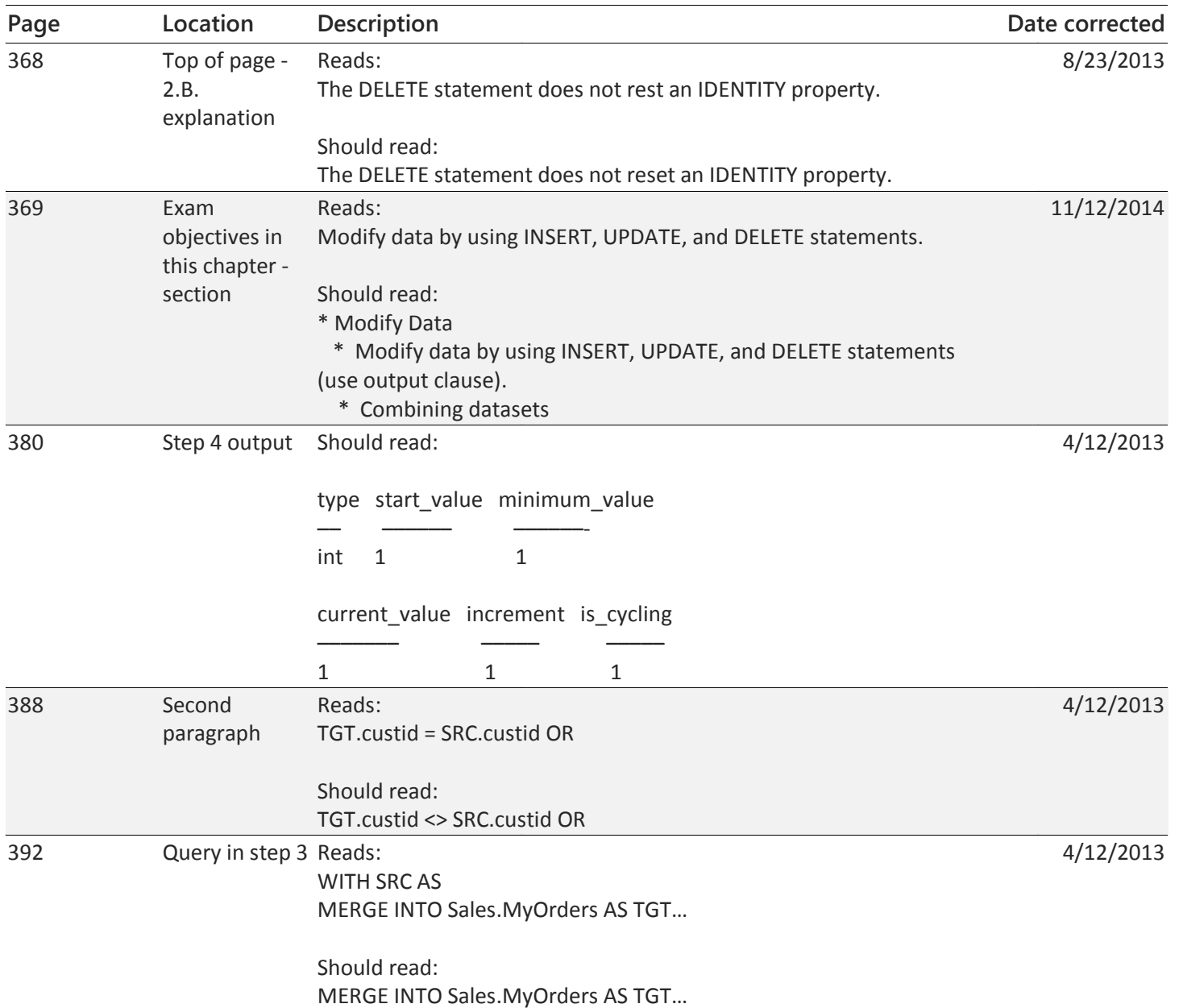

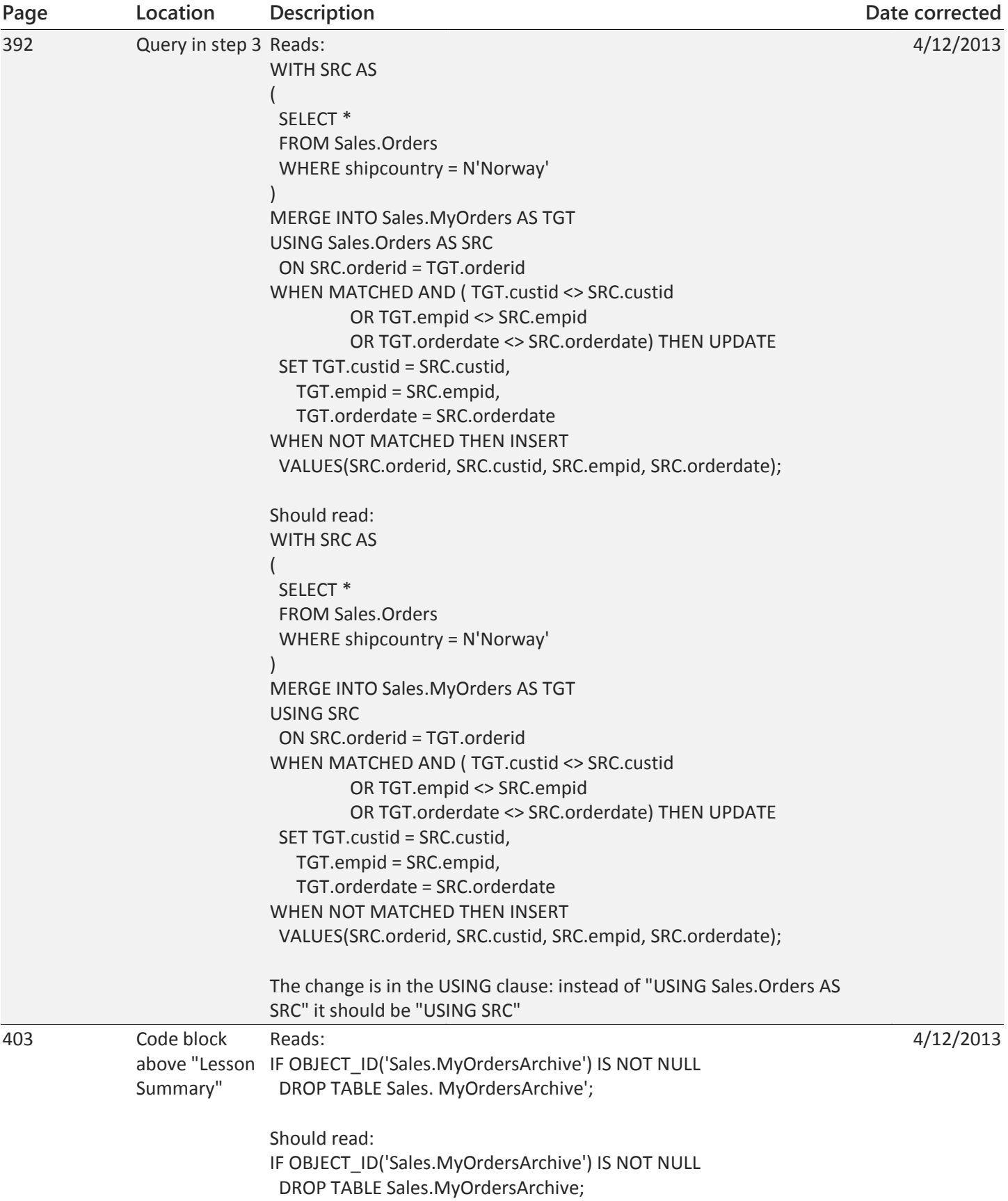

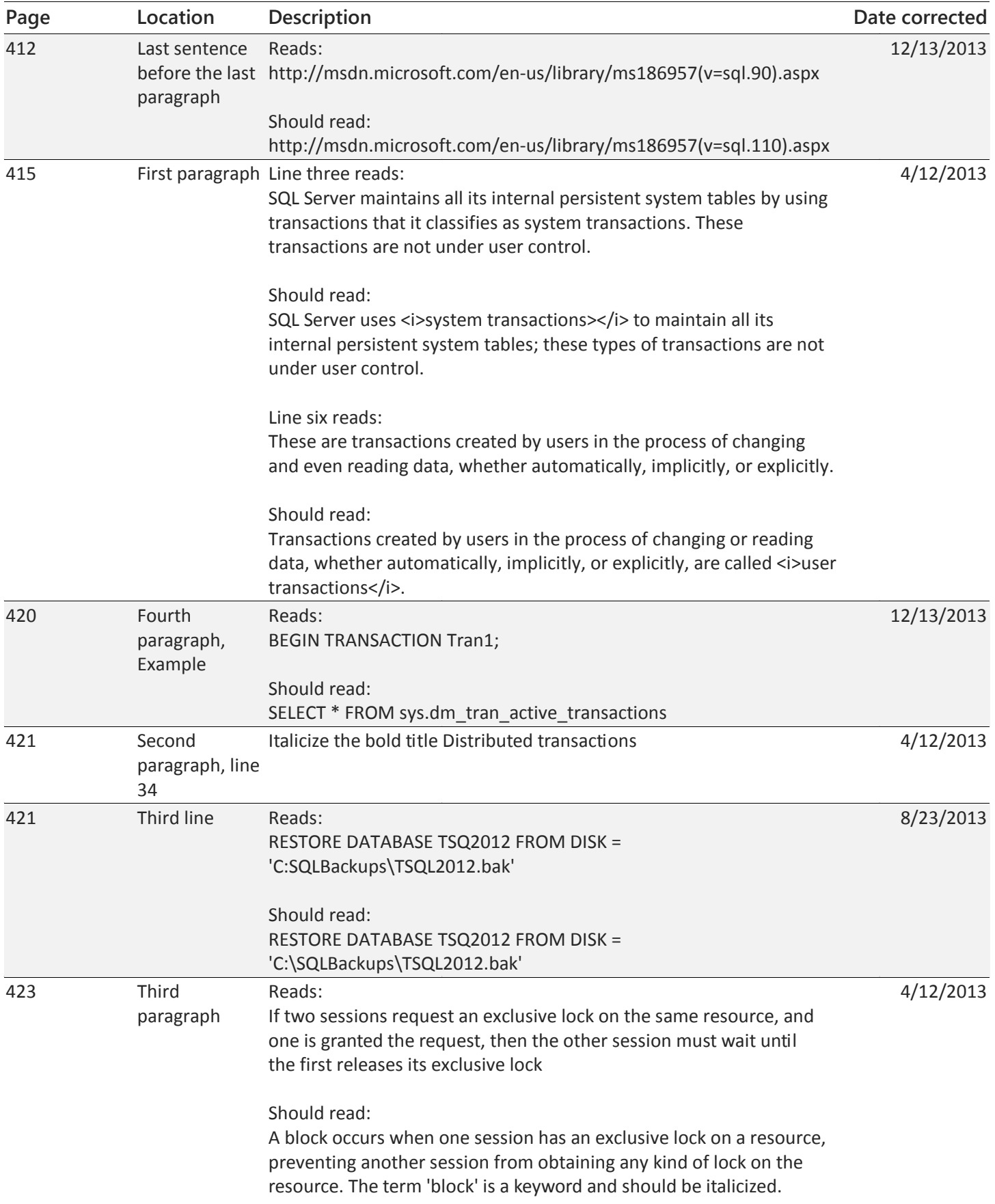

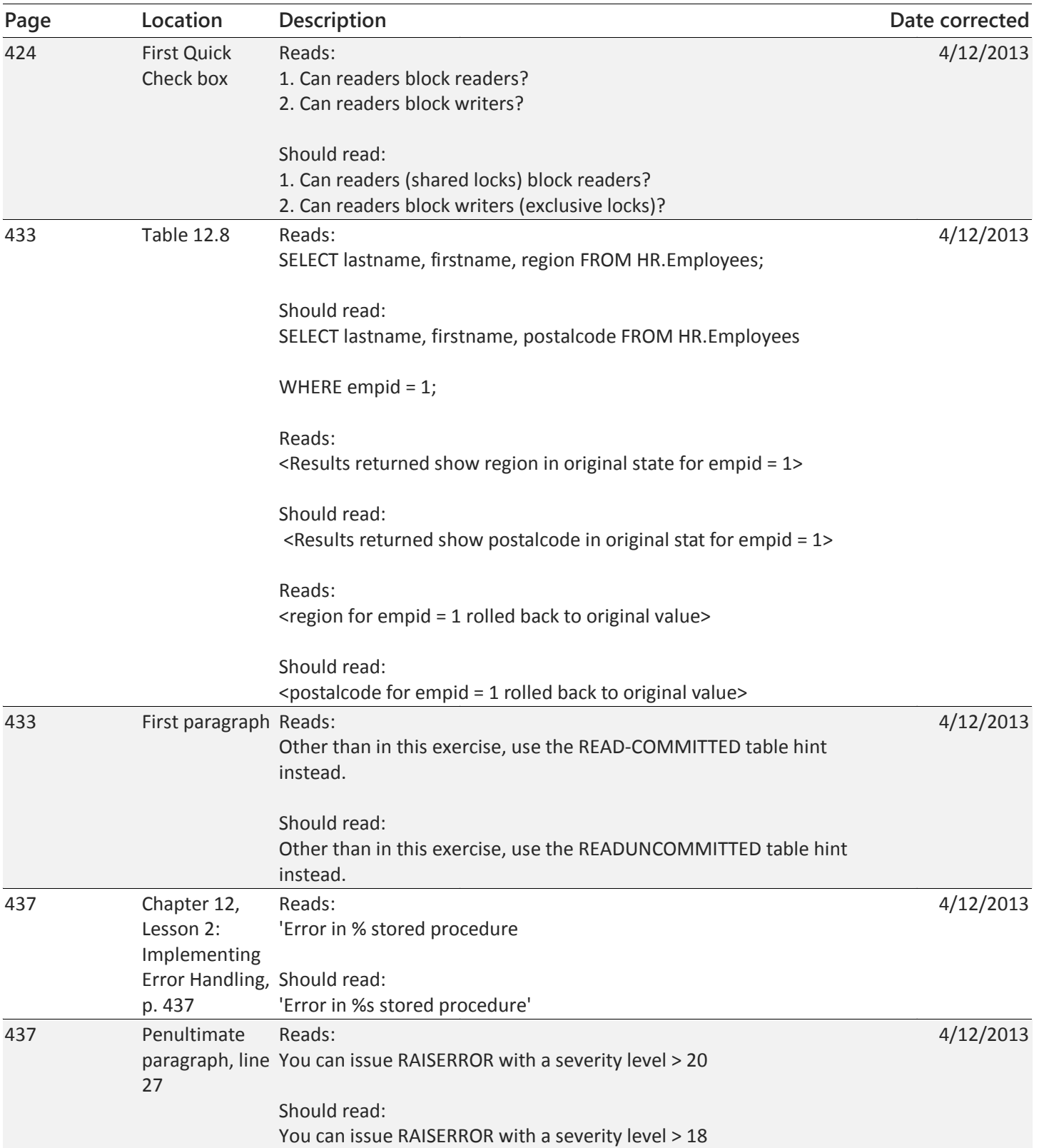

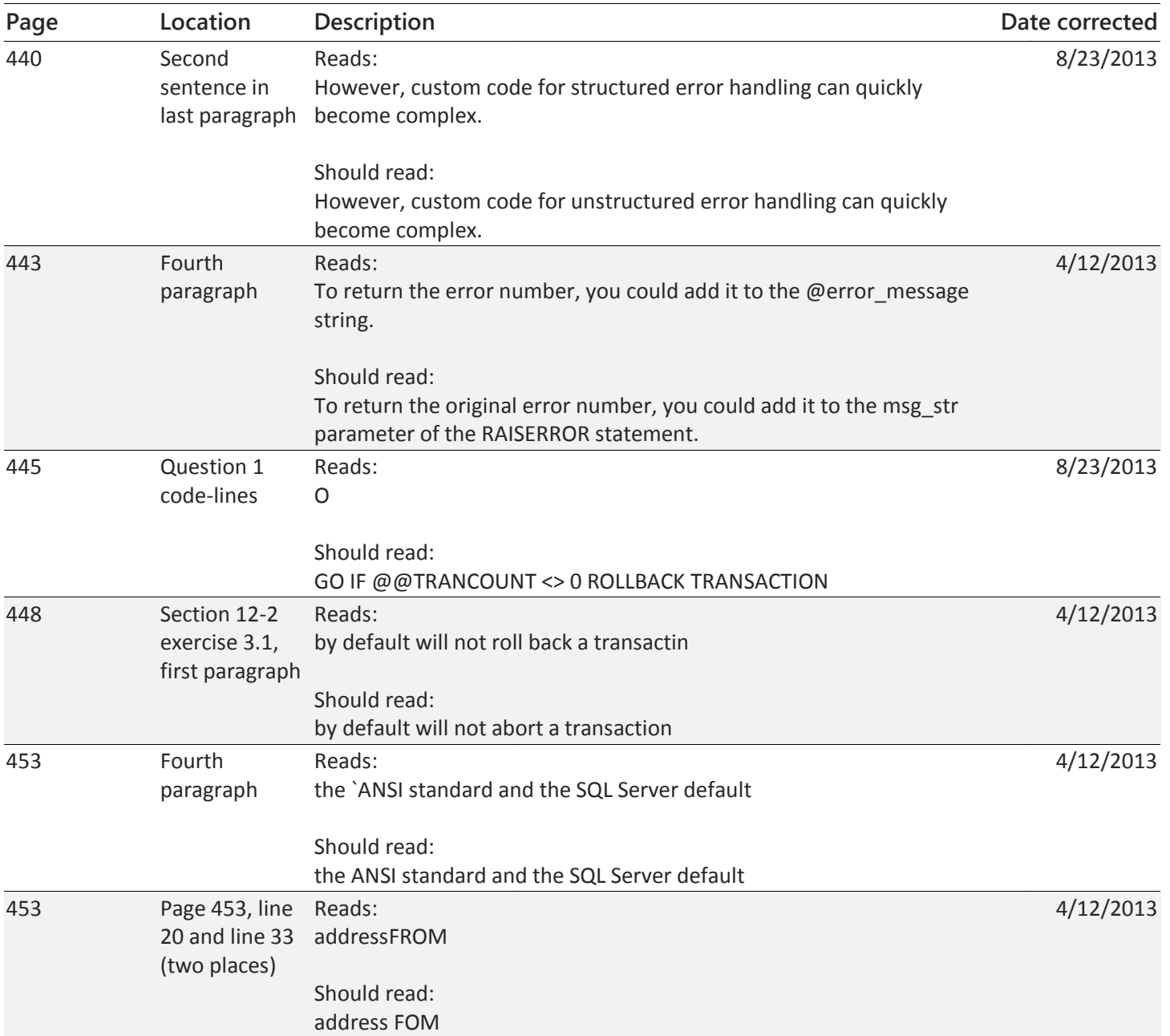

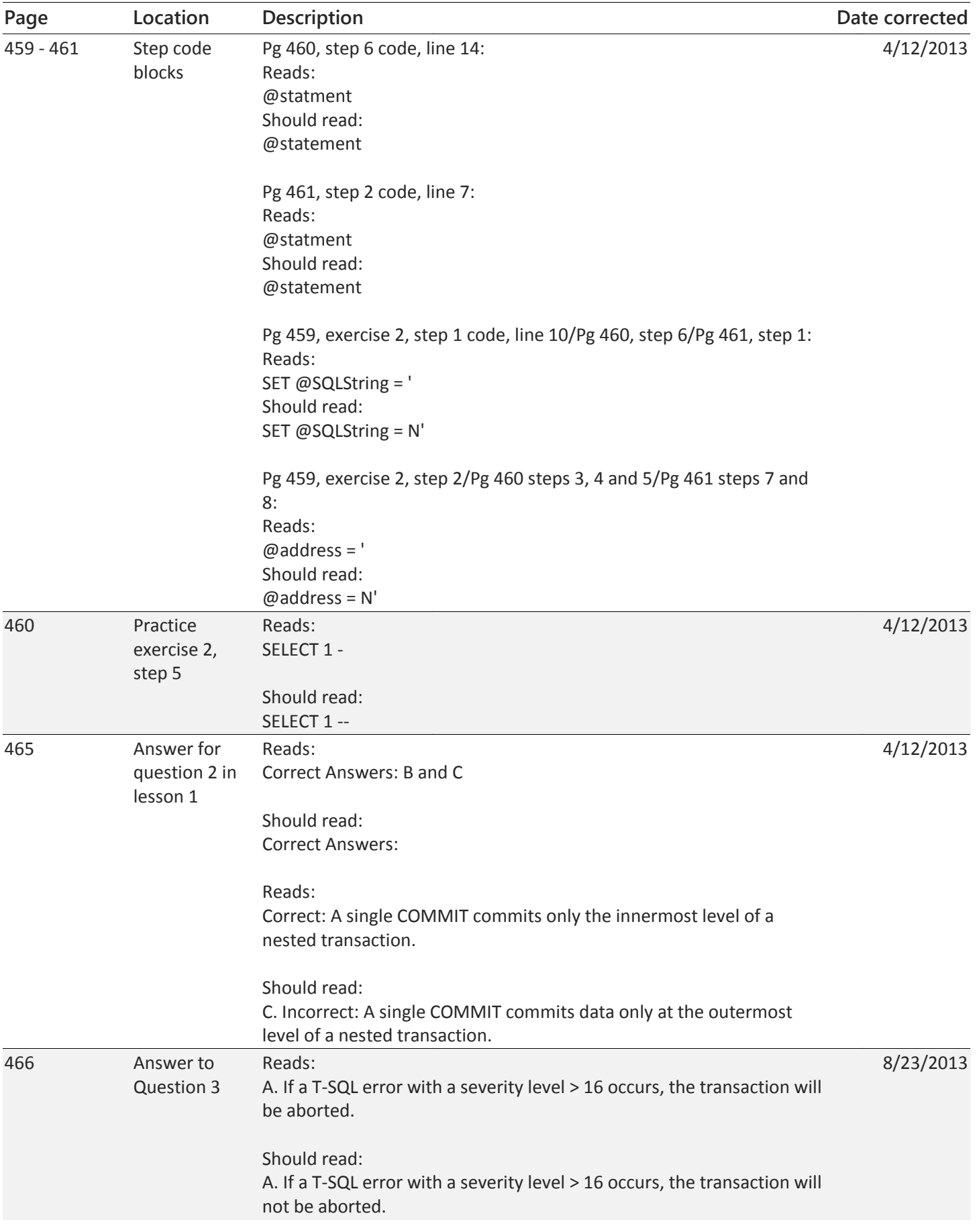

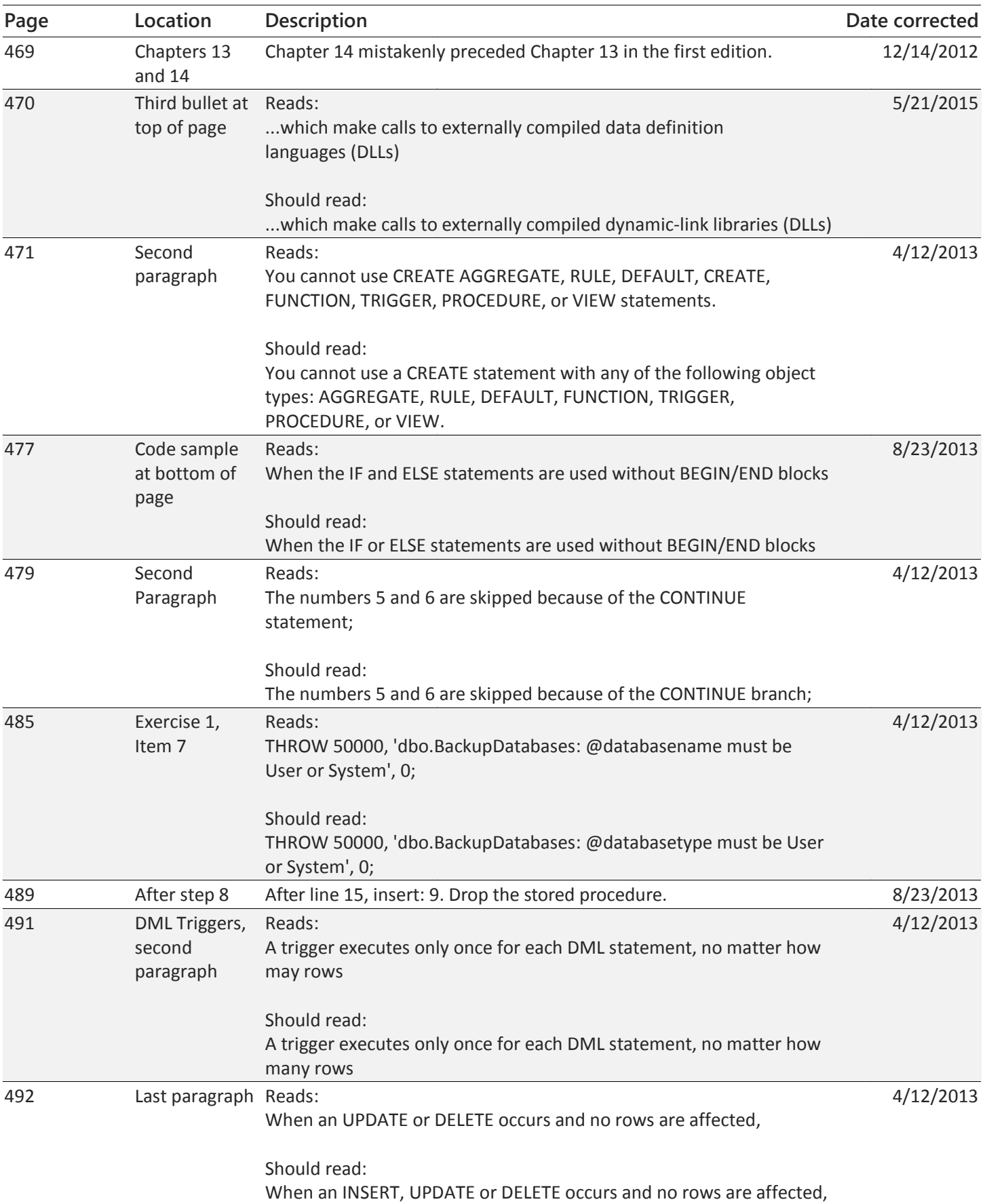

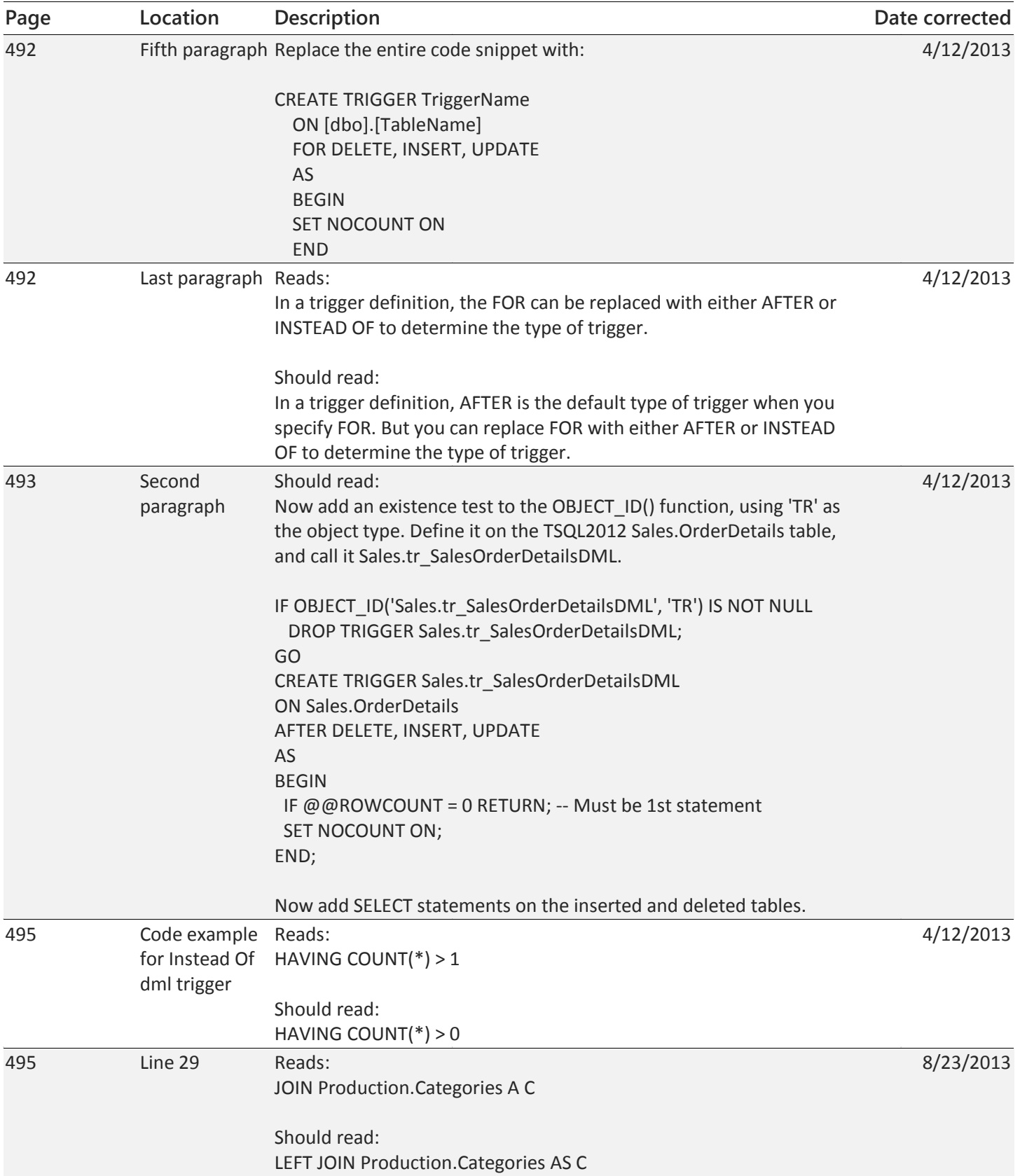

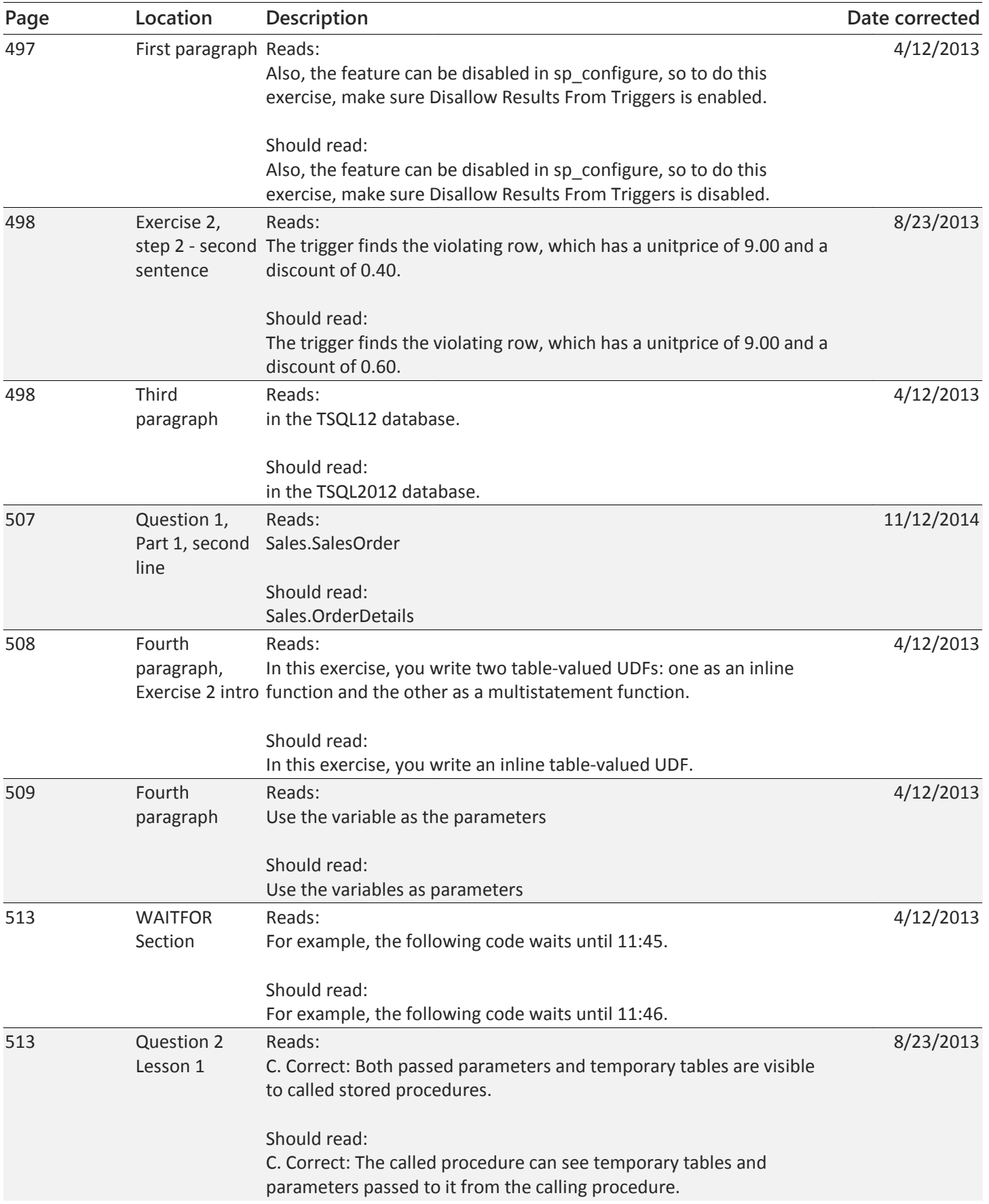

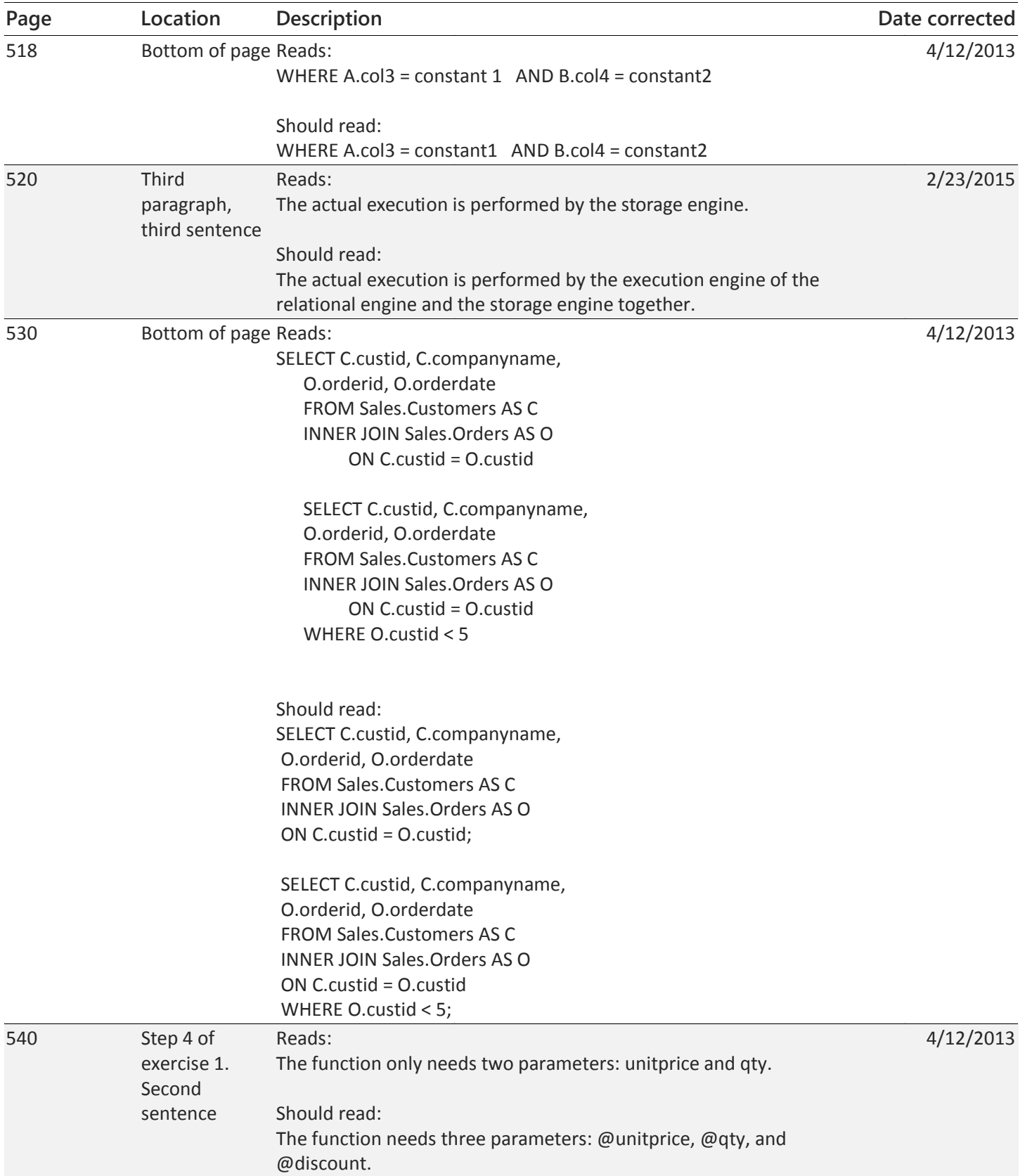

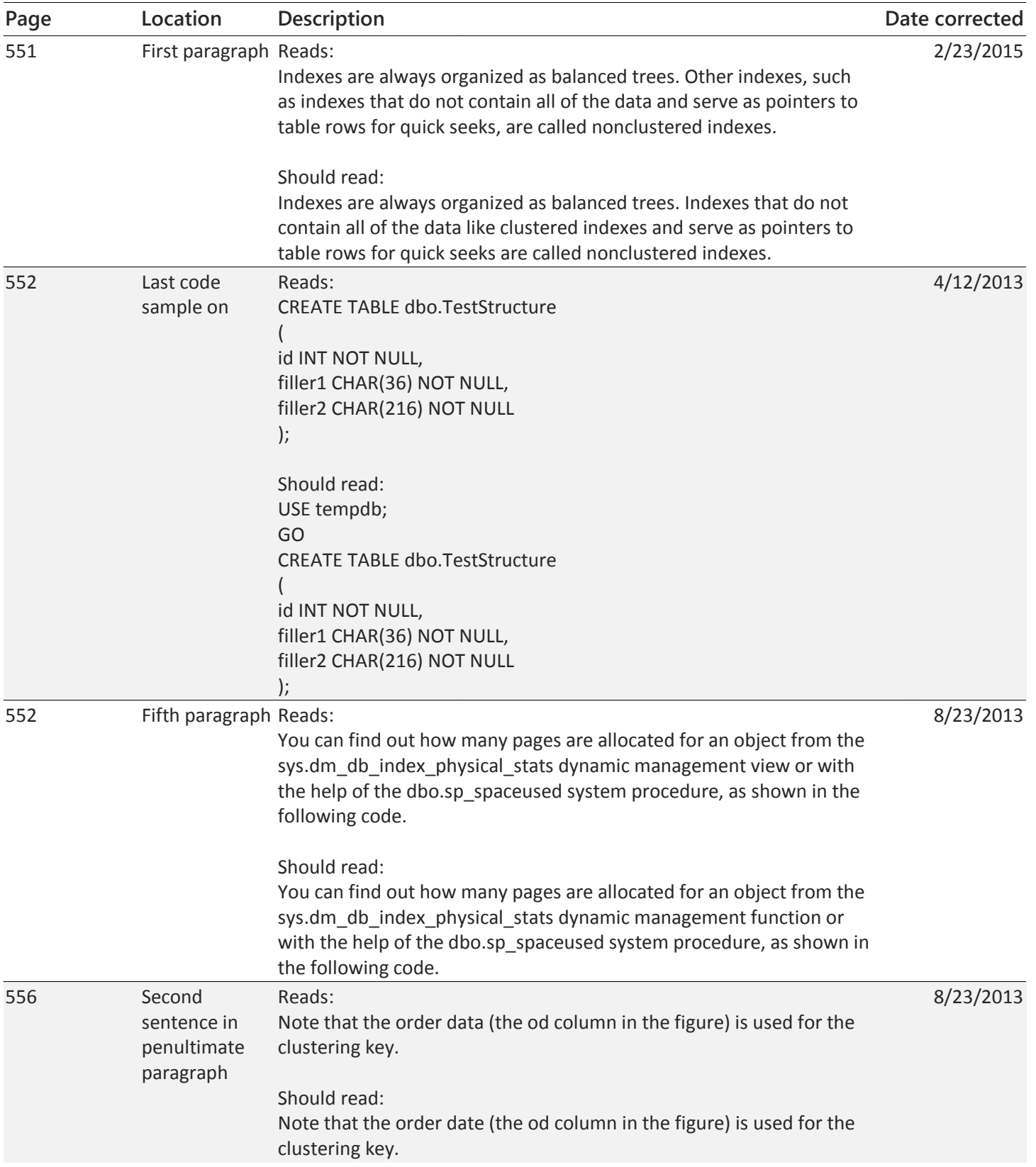

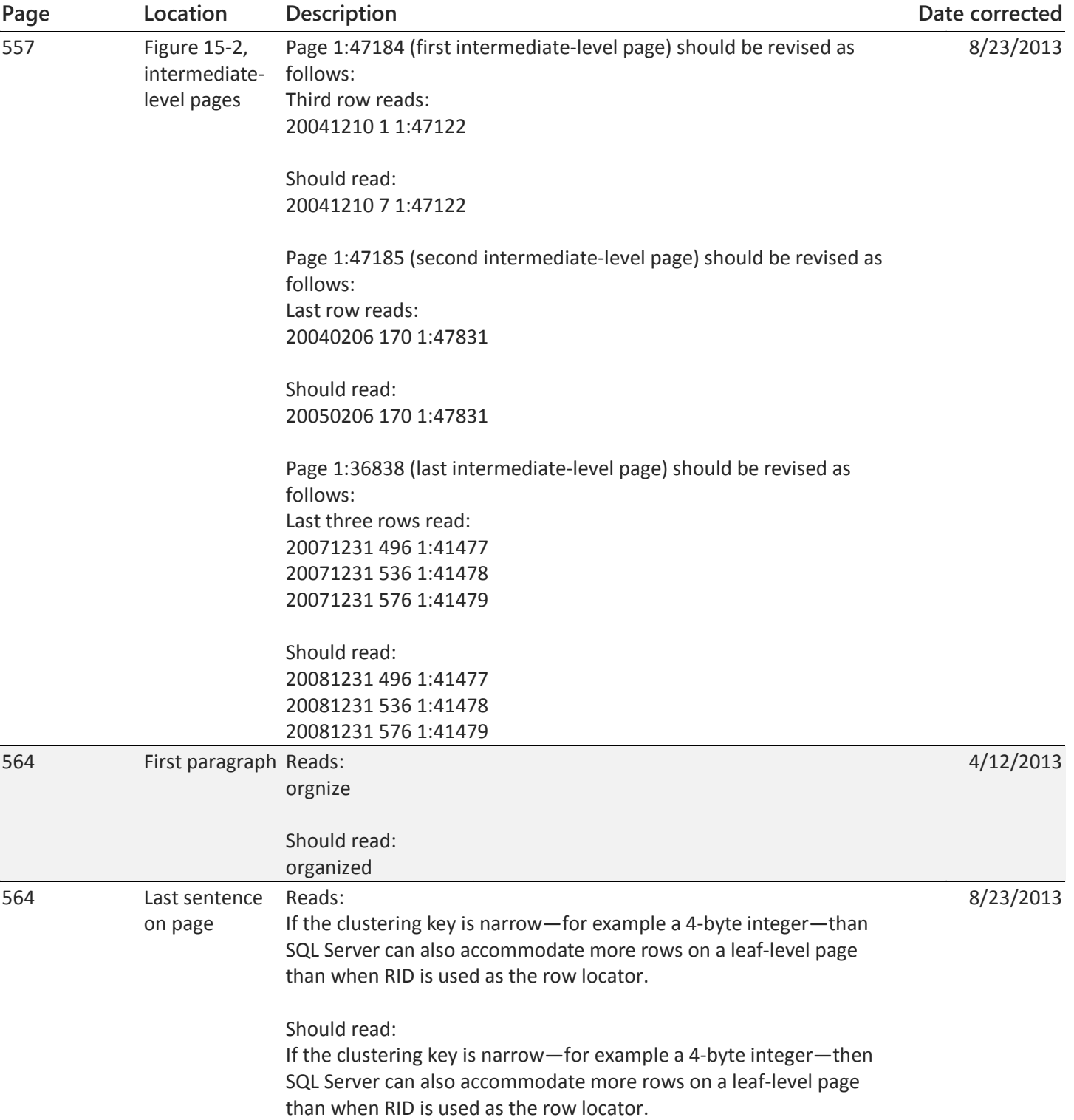

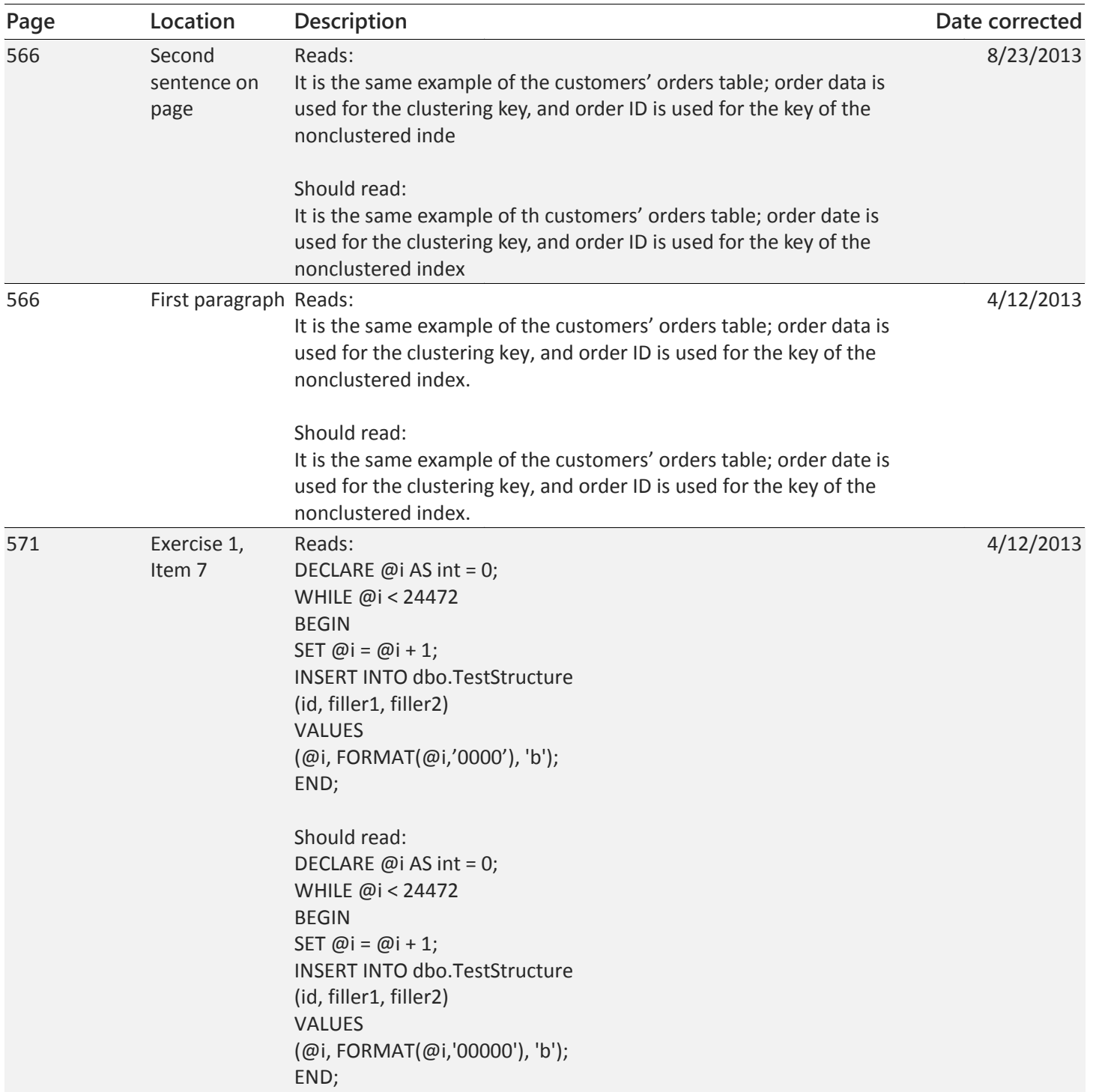

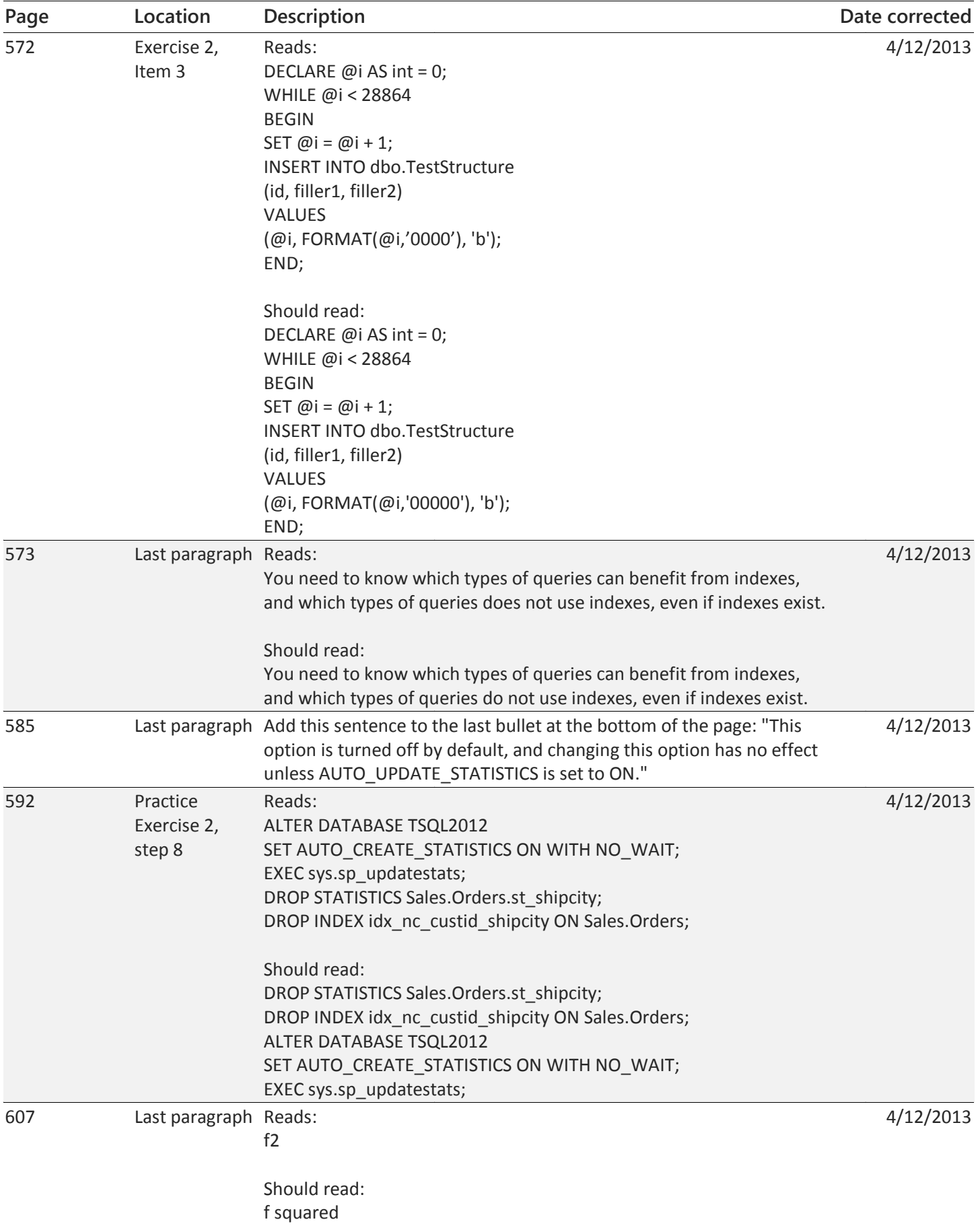

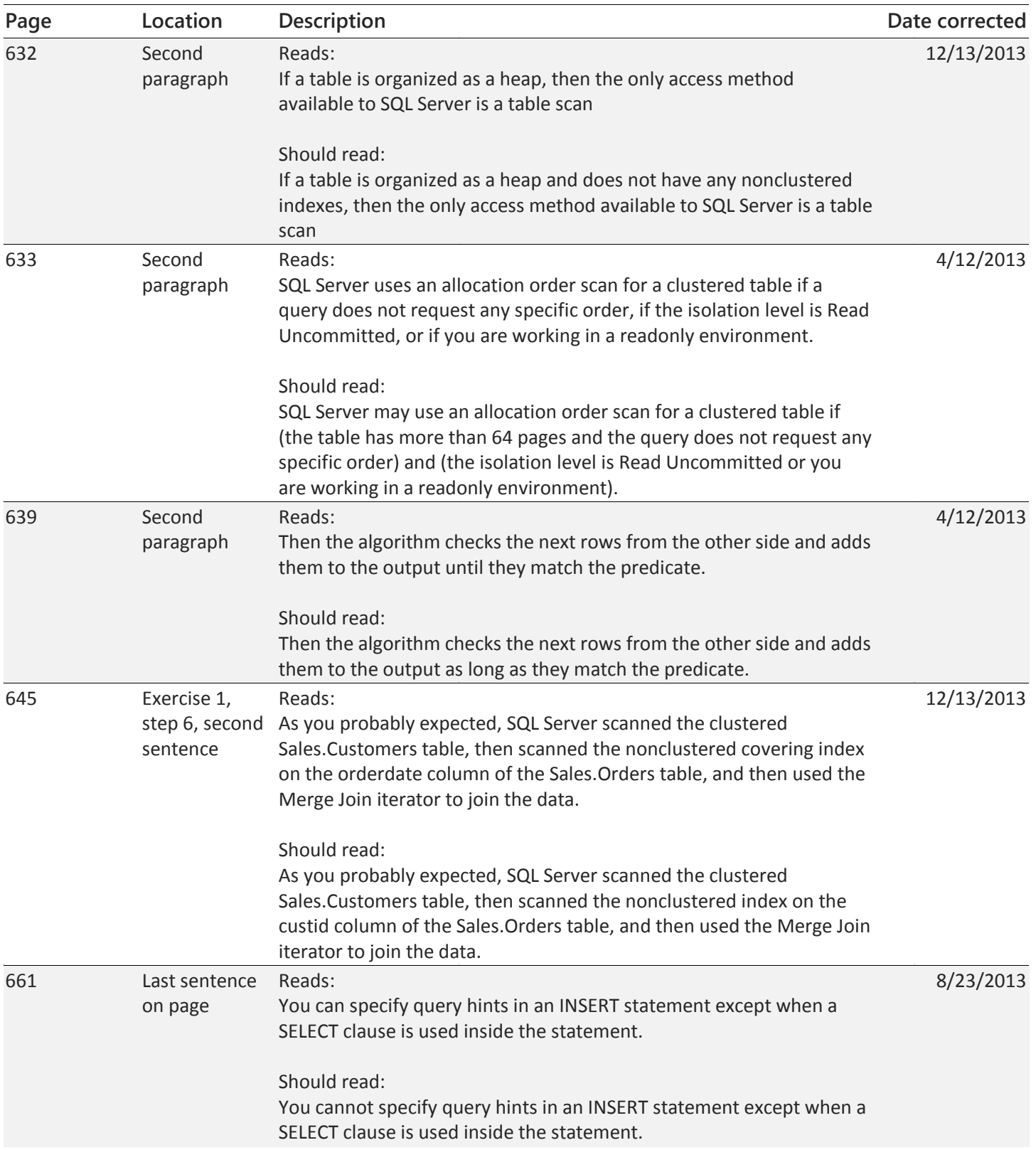